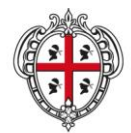

ASSESSORADU DE SA DEFENSA DE S'AMBIENTE ASSESSORATO DELLA DIFESA DELL'AMBIENTE

# **Linee Guida per la redazione dei Piani di gestione dei SIC e ZPS**

**Approvate con determinazione del D.S. Tutela della Natura n. 66 del 3 Febbraio 2012**

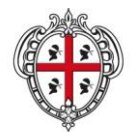

ASSESSORADU DE SA DEFENSA DE S'AMBIENTE ASSESSORATO DELLA DIFESA DELL'AMBIENTE

# **Gruppo di lavoro**

Paola Zinzula Antonello Caredda Elisabetta Floris Sabrina Lai Antonello Miggianu Marianna Agostina Mossa Gianluca Orrù

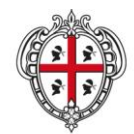

ASSESSORADU DE SA DEFENSA DE S'AMBIENTE ASSESSORATO DELLA DIFESA DELL'AMBIENTE

# **Indice**

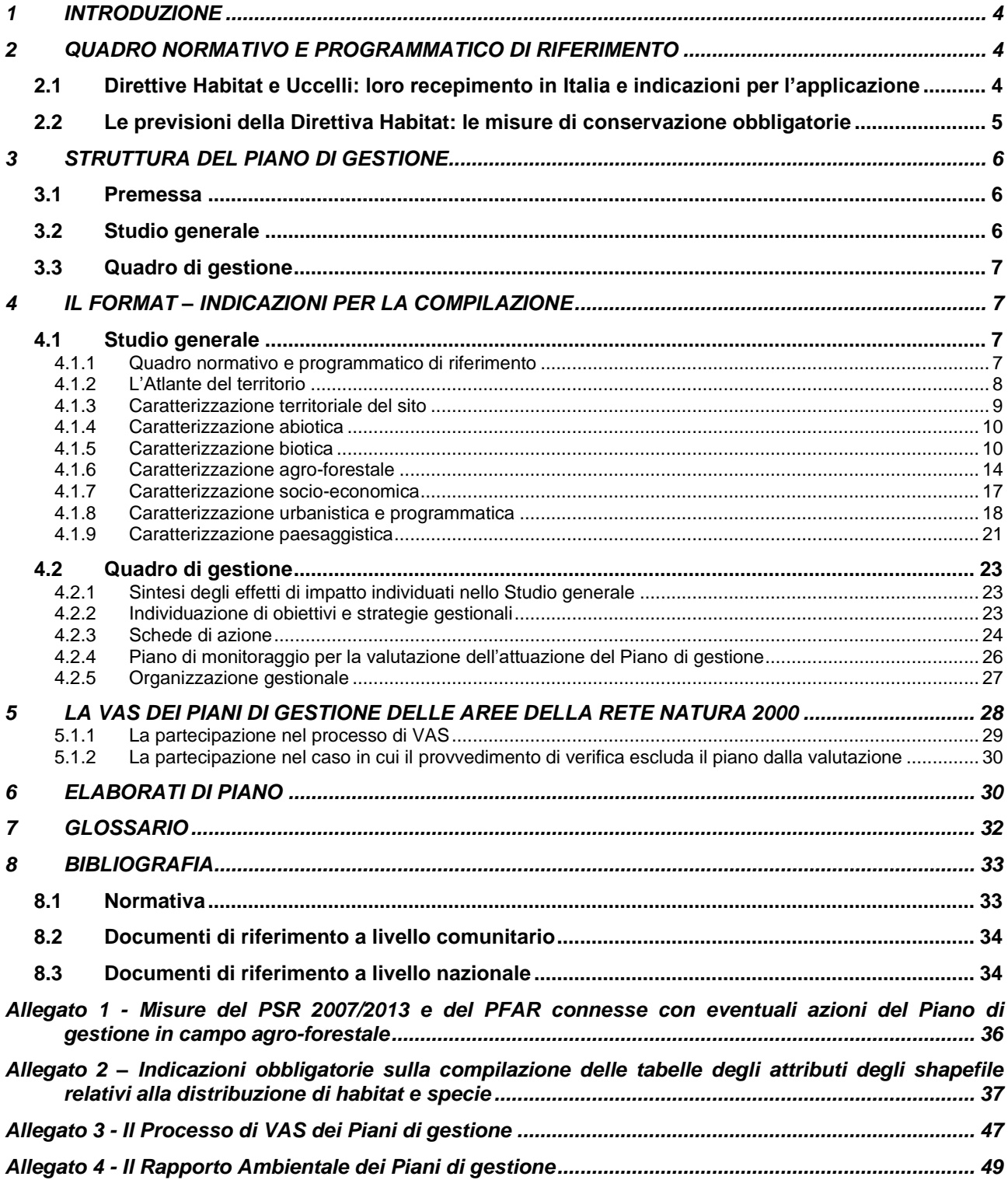

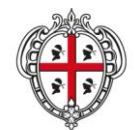

ASSESSORADU DE SA DEFENSA DE S'AMBIENTE ASSESSORATO DELLA DIFESA DELL'AMBIENTE

#### <span id="page-3-0"></span>INTRODUZIONE

Il VI Programma di azione per l'Ambiente ed il Piano d'azione per la Natura e la Biodiversità del Consiglio d'Europa pongono come obiettivo principale per gli Stati membri la tutela della biodiversità, il ripristino e la gestione dei sistemi naturali anche attraverso la creazione di una rete europea di aree protette, la Rete Natura 2000, prevista dalle Direttive Habitat (92/43/CEE) e Uccelli (2009/147/CE).

La rete Natura 2000 è costituita dall'insieme dei siti denominati ZPS (Zone di Protezione Speciale) e SIC (Siti di Importanza Comunitaria); questi ultimi al termine dell'iter istitutivo saranno designati come ZSC (Zone Speciali di Conservazione).

Con il DM 3 settembre 2002, il Ministero dell'Ambiente e della Tutela del Territorio e del Mare ha emanato le "Linee guida per la gestione dei siti Natura 2000" come strumento di attuazione delle citate direttive comunitarie.

La Regione Autonoma della Sardegna nel 2005 ha ritenuto opportuno formulare proprie linee guida, dirette agli enti locali, per l'elaborazione dei Piani di gestione dei siti Natura 2000. Alla luce dell'esperienza maturata attraverso l'attuazione della misura 1.5 del POR Sardegna 2000-2006, si ritiene oggi necessario provvedere ad un aggiornamento delle linee guida per l'elaborazione di nuovi Piani di gestione e per la revisione di quelli già approvati.

I Piani di gestione dei siti Natura 2000, insieme agli altri strumenti di governo del territorio, contribuiscono a garantire la tutela e la valorizzazione dei sistemi ambientali. Tali Piani sono infatti finalizzati all'individuazione delle misure di conservazione necessarie per garantire il "mantenimento ovvero, all'occorrenza, il ripristino, in uno stato di conservazione soddisfacente, dei tipi di habitat naturali e degli habitat delle specie" di interesse comunitario, e all'individuazione di tipologie di azioni ammissibili (in quanto compatibili con la tutela del sito) che potranno essere finanziati, tra l'altro, attraverso strumenti di finanziamento pubblici comunitari, nazionali e regionali.

# <span id="page-3-1"></span>**1 QUADRO NORMATIVO E PROGRAMMATICO DI RIFERIMENTO**

## <span id="page-3-2"></span>**1.1 Direttive Habitat e Uccelli: loro recepimento in Italia e indicazioni per l'applicazione**

Le norme di riferimento del presente documento sono le seguenti:

- Direttiva 2009/147/CE del Parlamento Europeo e del Consiglio del 30 novembre 2009 concernente la conservazione degli uccelli selvatici (versione codificata) che ha come obiettivo l'individuazione di azioni atte alla conservazione e alla salvaguardia degli uccelli selvatici;
- Direttiva Habitat (92/43/CEE), che come ha come obiettivo la tutela della biodiversità e prevede la creazione della Rete Natura 2000;
- Legge nazionale 157/1992, come integrata dalla legge 221/2002 (che recepisce la Direttiva Uccelli);
- Legge regionale 23/1998 e successive modifiche ed integrazioni;
- D.P.R. 357/1997 e successivo D.P.R. 120/2003, di recepimento della Direttiva Habitat, che detta disposizioni anche per le ZPS (definite dalla Direttiva Uccelli);
- D.M. 17 ottobre 2007 "Criteri minimi uniformi per la definizione di misure di conservazione relative a Zone speciali di conservazione (ZSC) e a Zone di protezione speciale (ZPS)" e ss.mm.ii.

L'elenco aggiornato delle ZPS della Regione Sardegna è stato pubblicato nell'Allegato A alla Delibera di Giunta Regionale 9/17 del 7 marzo 2007, recante "*Designazione di Zone di Protezione Speciale*" e nel Decreto del Ministero dell'Ambiente e Tutela del Territorio e del Mare del 19 giugno 2009, pubblicato nella Gazzetta Ufficiale n. 157 del 9 luglio 2009. L'elenco più aggiornato dei SIC della Regione Sardegna è stato pubblicato nella Gazzetta Ufficiale n. 77 del 4 aprile 2011.

A seguito della redazione del documento "*La gestione dei siti della rete Natura 2000. Guida all'interpretazione dell'articolo 6 della direttiva «Habitat» 92/43/CEE*" (a cura della Commissione Europea), in ambito nazionale sono stati redatti i seguenti documenti di riferimento:

 "*Linee guida per la gestione dei Siti Natura 2000*", emanate con D.M. 3 settembre 2002 del Ministero dell'Ambiente e della Tutela del Territorio, Servizio Conservazione della Natura;

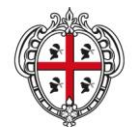

ASSESSORADU DE SA DEFENSA DE S'AMBIENTE ASSESSORATO DELLA DIFESA DELL'AMBIENTE

 "*Manuale per la gestione dei Siti Natura 2000*", a cura del Ministero dell'Ambiente e della Tutela del Territorio, Direzione Protezione della Natura.

## <span id="page-4-0"></span>**1.2 Le previsioni della Direttiva Habitat: le misure di conservazione obbligatorie**

L'articolo 6 comma 1 della Direttiva Habitat stabilisce che gli Stati membri devono individuare, per le Zone Speciali di Conservazione, apposite misure di conservazione, ovvero misure esplicite e positive, conformi alle esigenze ecologiche dei tipi di habitat naturali e delle specie di interesse comunitario presenti nei siti, finalizzate a garantire il mantenimento in uno stato di conservazione soddisfacente degli habitat e specie.

Le misure di conservazione possono assumere, come minimo, due forme:

- opportune misure regolamentari, amministrative o contrattuali;
- appropriati Piani di gestione, specifici o integrati in altri strumenti di pianificazione.

Come chiarito dal documento "*La gestione dei siti della rete Natura 2000. Guida all'interpretazione dell'articolo 6 della direttiva «Habitat» 92/43/CEE*", le misure del primo tipo costituiscono un requisito minimo, e sono necessarie e obbligatorie. Il documento spiega infatti che "la scelta tra misure regolamentari, amministrative o contrattuali, o anche di Piani di gestione, è lasciata agli Stati membri, conformemente al principio di sussidiarietà. Gli Stati membri devono però scegliere almeno una di queste categorie, ossia misure di tipo regolamentare, amministrativo, contrattuale" (Commissione Europea, 2000, p. 21). Tali misure, ai sensi dell'articolo 2 comma 3 della Direttiva Habitat, devono tenere conto delle esigenze economiche, sociali e culturali, nonché delle particolarità regionali e locali del territorio interessato.

La Direttiva non specifica cosa debba intendersi per misure regolamentari, amministrative e contrattuali, ma una definizione indicativa può essere la seguente, come suggerito dal succitato documento:

- Misure regolamentari: si tratta di interventi di tipo normativo relativi allo stato di conservazione degli habitat e delle specie per i quali i siti sono stati individuati. Consistono in disposizioni generali e astratte in merito alle attività ammesse o vietate all'interno dei SIC/ZPS. Rientrano in questa categoria anche gli interventi di natura legislativa, come leggi statali e leggi regionali, e interventi di natura secondaria non regolamentari (circolari, atti di indirizzo, etc.). Sono misure regolamentari anche gli interventi di natura *pianificatoria* o *programmatoria* a contenuto generale;
- Misure amministrative: interventi delle autorità amministrative a contenuto provvedimentale riguardanti lo stato di conservazione di habitat e specie. Si tratta in particolare di ordini, autorizzazioni, divieti e prescrizioni riferite a singole aree o a singoli elementi. Tali misure possono essere emanate da qualsiasi autorità pubblica avente poteri amministrativi relativi all'area (enti gestori, comuni, comunità montane, province, regioni e stato);
- Misure contrattuali**:** interventi consistenti in accordi tra più soggetti che incidono sullo stato di conservazione degli habitat e specie. Tali accordi possono essere stipulati tra autorità pubbliche (ad esempio gli strumenti della programmazione negoziata) o tra autorità pubbliche e soggetti privati (ad esempio misure agroambientali e silvoambientali).

Tali misure dovranno mirare a:

- tutelare e conservare gli habitat e le specie per cui è stato designato il sito;
- favorire la conservazione e l'incremento della biodiversità, mediante la salvaguardia delle valenze ecologiche identificate dalla Direttiva Habitat e dalla Direttiva Uccelli;
- garantire il mantenimento degli habitat e delle specie vegetali e animali d'interesse comunitario in uno "stato di conservazione soddisfacente".

Contrariamente a quanto avviene per le misure di conservazione del primo tipo, la Direttiva Habitat non stabilisce l'obbligo di dotarsi di Piani di gestione. In alcuni Stati membri, i Piani di gestione dei siti Natura 2000 sono stati resi obbligatori per legge, mentre in Italia un tale obbligo normativo è assente. La Regione Sardegna, sulla base dell'iter logico-decisionale contenuto nel già citato D.M. 3 settembre 2002, che permette di valutare se le misure di conservazione esistenti siano sufficienti o se sia effettivamente necessario procedere alla stesura di appositi Piani di gestione, ha ritenuto opportuno che per ogni sito della rete Natura 2000 sia predisposto un apposito Piano di gestione. Il Piano di gestione di un SIC/ZPS, infatti, in quanto elaborato dalle amministrazioni territoriali coinvolte all'interno di un processo che prevede l'obbligo di partecipazione delle comunità locali, è in grado di integrare gli aspetti naturalistici con quelli socio-economici

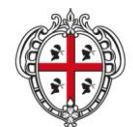

ASSESSORADU DE SA DEFENSA DE S'AMBIENTE ASSESSORATO DELLA DIFESA DELL'AMBIENTE

ed amministrativi. Il Piano deve tenere conto delle particolarità di ciascun sito e "trattare tutte le attività previste", essendo le attività impreviste trattate dai successivi commi dell'articolo 6 della Direttiva Habitat, che riguardano la valutazione di incidenza ambientale (Commissione Europea, 2000, p. 20).

Il Piano di gestione riveste quindi un ruolo chiave per il perseguimento degli obiettivi di conservazione, in quanto è specifico per il sito per cui viene redatto, e inoltre fornisce un quadro generale per la definizione di dettaglio delle necessarie misure di conservazione sito-specifiche. Nella definizione delle azioni del Piano, si suggerisce di inserire misure del primo tipo, in modo che anche quelle misure obbligatorie seguano un percorso di definizione condivisa.

Si evidenzia che l'Italia ha approvato con D.M. 17 ottobre 2007 (modificato dal D.M. 22 gennaio 2009) i "Criteri minimi uniformi per la definizione di misure di conservazione relative a Zone speciali di conservazione (ZSC) e a Zone di protezione speciale (ZPS)". L'articolo 1 del D.M. 17 ottobre 2007 definisce i criteri minimi uniformi sulla cui base le regioni devono adottare le misure di conservazione o appropriati Piani di gestione in adempimento all'art. 1, comma 1226 della L. n. 296 del 27 dicembre 2006. I criteri minimi uniformi rappresentano la base per l'individuazione delle misure di conservazione necessarie a mantenere in uno stato di conservazione soddisfacente gli habitat e le specie di interesse comunitario, in riferimento agli obiettivi delle Direttive Uccelli e Habitat; è pertanto necessario tenerne conto nella predisposizione dei Piani di gestione.

# <span id="page-5-0"></span>**2 STRUTTURA DEL PIANO DI GESTIONE**

## <span id="page-5-1"></span>**2.1 Premessa**

Il Piano di gestione si articola fondamentalmente in due fasi.

La prima fase (**Studio generale**) prevede una caratterizzazione del sito da cui deriverà una valutazione generale delle valenze naturalistiche, dei fattori di pressione (in atto e potenziali) e degli effetti di impatto (puntuali e diffusi).<sup>1</sup> In una seconda fase (**Quadro di gestione)** si dovrà procedere alla definizione degli obiettivi, all'individuazione delle azioni e alla valutazione dell'attuazione del Piano.

Le sezioni successive illustrano i contenuti e le finalità di ogni parte del Piano di gestione.

## <span id="page-5-2"></span>**2.2 Studio generale**

Lo Studio generale ha l'obiettivo di fornire un inquadramento degli aspetti territoriali, abiotici, biotici e socioeconomici, relativamente ad habitat e specie di interesse comunitario che hanno portato all'individuazione del sito Natura 2000. Per l'elaborazione di tale studio andranno presi in considerazione:

- i documenti di riferimento a livello comunitario e nazionale citati in bibliografia (vedi successiva Sezione  $\mathsf{R}$
- gli studi già realizzati (pubblicazioni scientifiche, rapporti tecnici e statistici, elaborazioni cartografiche);
- i rilievi di campo ex novo e studi aggiuntivi (ove necessario e possibile).

In particolare, lo Studio generale dovrà contenere:

- Quadro normativo e programmatico di riferimento;
- Atlante del territorio;

1

- Caratterizzazione territoriale del sito;
- Caratterizzazione abiotica;
- Caratterizzazione biotica;
- Caratterizzazione agro-forestale;
- Caratterizzazione socio-economica;
- Caratterizzazione urbanistica e programmatica;

<sup>1</sup> Per la definizione di fattori di pressione ed effetti di impatto si rimanda al Glossario.

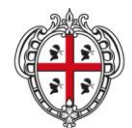

ASSESSORADU DE SA DEFENSA DE S'AMBIENTE ASSESSORATO DELLA DIFESA DELL'AMBIENTE

#### Caratterizzazione paesaggistica.

Nell'ambito di ciascuna caratterizzazione, come spiegato più in dettaglio nella successiva Sezione 4 ("Il format – indicazione per la compilazione"), è necessario definire i fattori di pressione e gli effetti di impatto, considerando tra i fattori di pressione anche quelli presenti nelle aree confinanti e quindi capaci di influenzare direttamente l'area.

Lo Studio generale così elaborato costituirà quindi il riferimento aggiornato per la stesura del Quadro di gestione ed il riferimento indispensabile per eventuali valutazioni di incidenza da svolgere nel SIC/ZPS.

## <span id="page-6-0"></span>**2.3 Quadro di gestione**

Il Quadro di gestione ha l'obiettivo di identificare, a partire dai risultati delle valutazioni effettuate nello Studio generale, gli obiettivi e le azioni necessarie ad assicurare la conservazione degli habitat e delle specie vegetali e animali di interesse comunitario, prioritari e non, garantendo il mantenimento e/o il ripristino degli equilibri ecologici che li caratterizzano.

In particolare, il Quadro di gestione dovrà contenere:

- Sintesi degli effetti di impatto individuati nello Studio generale;
- Definizione degli obiettivi del Piano di gestione: obiettivo generale, obiettivi specifici e risultati attesi;
- Azioni di gestione (interventi attivi, regolamentazioni, incentivazioni, programmi di monitoraggio e/o ricerca, programmi didattici);
- Piano di monitoraggio per la valutazione dell'attuazione del Piano di gestione;
- Organizzazione gestionale del sito.

<span id="page-6-1"></span>Nel Quadro di gestione i contenuti delle singole caratterizzazioni devono condurre alla definizione di strategie unitarie per l'intero sito, finalizzate ad una gestione organica del SIC/ZPS.

## **3 IL FORMAT – INDICAZIONI PER LA COMPILAZIONE**

Il Piano di gestione dovrà essere redatto e articolato secondo il format allegato alle presenti Linee guida, seguendo lo schema di seguito descritto e rispettando le indicazioni fornite nelle apposite sezioni. Il modello è predisposto per la compilazione in arial 10 ed interlinea singola. Si prega di mantenere questa impostazione.

È possibile inserire immagini (ad esempio, foto di specie o habitat) o ulteriori tabelle rispetto a quelle richieste, se si ritiene possano essere utili per fornire un quadro più dettagliato ed esaustivo del sito.

## <span id="page-6-2"></span>**3.1 Studio generale**

#### <span id="page-6-3"></span>*3.1.1 Quadro normativo e programmatico di riferimento*

#### **(FORMAT, PAR. 1.1)**

Occorre fornire il quadro normativo nel quale si inserisce il sito (SIC/ZPS) elencando i riferimenti alla normativa internazionale, comunitaria, nazionale, regionale, riportando eventuali indirizzi, prescrizioni o regolamentazioni contestualizzati al SIC/ZPS, di cui necessariamente si dovrà tenere conto nel processo di pianificazione.

#### **(FORMAT, PAR. 1.2)**

Il Quadro programmatico dovrà consentire l'individuazione dei vincoli e degli strumenti di pianificazione in vigore o in via di definizione, al fine di verificarne la congruenza con le finalità di tutela della biodiversità e di integrare il Piano di gestione con gli strumenti di pianificazione territoriale.

Sarà quindi necessario fornire un elenco delle eventuali disposizioni vincolistiche (vincolo paesaggistico, idrogeologico etc.) che insistono nell'area del SIC/ZPS, nonché degli strumenti di pianificazione approvati o in via di approvazione che interessano l'area del SIC/ZPS, quali il Piano Forestale Ambientale Regionale ed i relativi Piani attuativi, il Piano Stralcio per l'Assetto Idrogeologico, il Piano di Tutela delle Acque, il Piano di

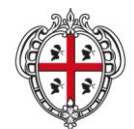

ASSESSORADU DE SA DEFENSA DE S'AMBIENTE ASSESSORATO DELLA DIFESA DELL'AMBIENTE

Gestione del Distretto Idrografico, il Piano Regionale delle Attività Estrattive, il Piano Regionale di Gestione dei Rifiuti, e gli strumenti di programmazione negoziata ed eventuali programmi di riqualificazione. Per i soli SIC/ZPS da essi interessati, dovranno essere inoltre considerati il Piano di Bonifica dei Siti Inquinati, il Piano di Bonifica delle Aree Minerarie Dismesse del Sulcis-Iglesiente-Guspinese ed il Programma d'Azione per Zona Vulnerabile da Nitrati di origine agricola di Arborea. Per ogni Piano dovranno essere sinteticamente identificati indirizzi, prescrizioni o regolamentazioni che incidono sul sito; i Piani dovranno essere analizzati più nel dettaglio nelle singole caratterizzazioni per le quali sono rilevanti, sia come quadro su cui basare l'analisi, sia come strumento di supporto alla definizione di strategie ed azioni. Per il Piano Urbanistico Comunale, il Piano Urbanistico Provinciale ed il Piano Paesaggistico Regionale si rimanda rispettivamente alla caratterizzazione urbanistica e programmatica (Sezione 4.1.8 delle presenti linee guida) ed a quella paesaggistica (Sezione 4.1.9).

#### **(FORMAT, PAR. 1.3)**

<u>.</u>

Occorre riportare l'elenco dei soggetti amministrativi e gestionali del territorio nel quale ricade il sito e le rispettive competenze.

## <span id="page-7-0"></span>*3.1.2 L'Atlante del territorio*

I dati relativi ad ogni caratterizzazione dovranno essere informatizzati e georeferenziati all'interno di un Sistema Informativo Territoriale (SIT), al fine di realizzare un Atlante del territorio del SIC/ZPS che raccoglie e sintetizza le informazioni disponibili sul sito, rendendole di facile consultazione ed analisi, e che inoltre consente la realizzazione degli elaborati cartografici di corredo alle caratterizzazioni stesse.

I dati, georeferenziati nei due sistemi di riferimento Nazionale Roma 40 (proiezione di Gauss-Boaga, fuso Ovest) e WGS84 (proiezione UTM, fuso 32), devono essere forniti in formato digitale vettoriale compatibile con i software in uso presso l'Amministrazione regionale (ovvero in formato \*.shp), e le cartografie prodotte a partire da tali dati devono essere corredate di opportune descrizioni di dettaglio.

Rilievi di campo e studi di dettaglio porteranno alla formulazione di un Atlante del territorio, così come previsto dalle Linee Guida del Ministero dell'Ambiente e del Territorio, e quindi alla realizzazione, al minimo, dei seguenti tematismi:

- 1. **Perimetrazione** del/dei SIC/ZPS oggetto del Piano. Tale dato non deve essere generato ex novo, ma acquisito presso l'Assessorato della Difesa dell'Ambiente, Servizio Tutela della natura;
- 2. **Uso del suolo**, che descrive la struttura generale della trama territoriale attraverso le classi della legenda *Corine Land Cover* fino al quinto livello di dettaglio. Tale dato non deve essere acquisito ex novo, essendo disponibile sul sito della Regione Sardegna l'aggiornamento 2008 della Carta dell'Uso del Suolo in scala  $1:25.000<sup>2</sup>$
- 3. **Distribuzione degli habitat di interesse comunitario** (compresi in Allegato I della Direttiva Habitat), classificati con i codici della Direttiva Habitat. Il dato può essere acquisito presso il Servizio della sostenibilità ambientale, valutazione impatti e sistemi informativi ambientali (nel seguito, SAVI); deve essere aggiornato nelle porzioni di superficie non cartografate, e, quando possibile ed opportuno, anche per le superfici già cartografate.<sup>3</sup> Per l'aggiornamento, la tabella degli attributi del file dovrà essere compilata in modo tale da consentire l'introduzione del dato all'interno del Sistema Informativo Regionale Ambientale (nel seguito, SIRA). L'Allegato 2 alle presenti Linee Guida fornisce pertanto in merito indicazioni vincolanti;<sup>4</sup>
- 4. **Distribuzione delle tipologie ambientali** (**solo per le ZPS**) attraverso l'accorpamento degli habitat in base a quanto definito nell'Allegato 1 del D.M 17 ottobre 2007 e s.m.i.;

<sup>&</sup>lt;sup>2</sup> Il dato è scaricabile dall'indirizzo <http://www.sardegnageoportale.it/index.php?xsl=1598&s=141401&v=2&c=8831&t=1> per l'intero territorio regionale.

 $^3$  L'aggiornamento della Carta degli habitat deve essere realizzato anche attraverso rilievi ex novo. È inoltre possibile utilizzare, come dato bibliografico per l'aggiornamento, la Carta della Natura, disponibile presso il Servizio Tutela della Natura in formato geodatabase.

<sup>4</sup> Si segnala che è in corso un affinamento della codifica delle associazioni di habitat, e che pertanto sono in via di introduzione ulteriori codici relativi ad raggruppamenti di habitat non compresi nelle tabelle in Allegato 2. Pertanto, al fine della predisposizione della carta degli habitat, si chiede, in fase di redazione del Piano, di contattare l'Assessorato della Difesa dell'Ambiente della Regione Sardegna, che si impegna a fornire informazioni su eventuali aggiornamenti realizzati e approvati, e a mettere a disposizione la nuova codifica.

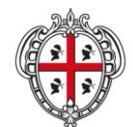

ASSESSORADU DE SA DEFENSA DE S'AMBIENTE ASSESSORATO DELLA DIFESA DELL'AMBIENTE

- 5. **Distribuzione delle specie vegetali di interesse comunitario** (comprese in Allegato II della Direttiva Habitat). Il dato può essere acquisito presso il SAVI; deve essere aggiornato attraverso ricerca bibliografica e, ove necessario, rilievi di campo. Per l'aggiornamento, la tabella degli attributi del file dovrà essere compilata in modo tale da consentire l'introduzione del dato all'interno del SIRA. L'Allegato 2 alle presenti Linee Guida fornisce pertanto in merito indicazioni vincolanti;<sup>5</sup>
- 6. **Distribuzione delle specie animali di interesse comunitario** (comprese in Allegato I della Direttiva Uccelli e in Allegato II della Direttiva Habitat). Il dato può essere acquisito presso il SAVI; deve essere aggiornato attraverso ricerca bibliografica e, ove necessario, rilievi di campo. Per l'aggiornamento, la tabella degli attributi del file dovrà essere compilata in modo tale da consentire l'introduzione del dato all'interno del Sistema Informativo Regionale Ambientale (nel seguito, SAVI). L'Allegato 2 alle presenti Linee Guida fornisce pertanto in merito indicazioni vincolanti;<sup>6</sup>
- 7. **Aree protette istituite,** suddivise per tipologia (Parchi Nazionali e Regionali, Aree Marine Protette, Monumenti Naturali, Aree di Rilevante Interesse Naturalistico ed Ambientale; Zone Umide di Importanza Internazionale ai sensi della Convenzione di Ramsar). Il dato può essere acquisito presso il Servizio Tutela della natura o presso il SAVI;
- 8. **Aree/siti sottoposti a vincoli ambientali e paesaggistici** (ad esempio, vincolo idrogeologico ex R.D. 3267 del 30 dicembre 1923, classificazione aree a rischio PAI, beni paesaggistici ex D.Lgs. 42/2004 e ss.mm.ii., beni identitari, aree istituite ai sensi della L.R. 23 del 1998, aree individuate dalla L.R. 31 del 1989, aree percorse da incendi);<sup>7</sup>
- 9. **Schema della viabilità interna e di accesso al SIC/ZPS,** comprendente la rete veicolare, la sentieristica e le aree per la sosta;
- 10. **Zonizzazione** degli strumenti urbanistici comunali vigenti nei territori del SIC/ZPS;
- 11. **Effetti di impatto** (laddove cartografabili);
- 12. **Azioni di gestione** previste dal Piano (laddove cartografabili, escludendo azioni quali regolamentazioni, monitoraggi ed incentivazioni se estese a tutto il SIC/ZPS).

Per i tematismi di cui ai precedenti punti 3 (Distribuzione degli habitat di interesse comunitario), 5 (Distribuzione reale delle specie vegetali di interesse comunitario) e 6 (Distribuzione reale delle specie animali di interesse comunitario) dovranno essere obbligatoriamente prodotte e consegnate le relative schede di metadato, secondo lo standard ISO19115.

## <span id="page-8-0"></span>*3.1.3 Caratterizzazione territoriale del sito*

## **(FORMAT, PAR. 2)**

La caratterizzazione territoriale dovrà contenere le seguenti informazioni:

- Il codice identificativo Natura 2000 e la denominazione esatta del sito;
- L'estensione del sito e i confini geografici, indicando le coordinate geografiche, l'altitudine, i comuni ricadenti e la/e provincia/e di appartenenza;
- Le caratteristiche generali del sito, riportando una descrizione generale e sintetica dell'area interessata, e indicando le principali vie di accesso al sito.

1

<sup>5</sup> Vedere nota 4.

<sup>6</sup> Vedere nota 4.

<sup>&</sup>lt;sup>7</sup> Molti dati sono scaricabili da[: http://www.sardegnageoportale.it/catalogodati/download/;](http://www.sardegnageoportale.it/catalogodati/download/) le aree istituite ai sensi della LR23/1998 sono disponibili presso il Servizio Tutela della natura.

<sup>8</sup> Per approfondimenti: http://www.iso.org/iso/iso\_catalogue/catalogue\_tc/catalogue\_detail.htm?csnumber=26020; <http://www.sardegnageoportale.it/index.php?xsl=1594&s=40&v=9&c=8751&n=10>

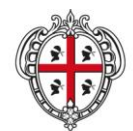

ASSESSORADU DE SA DEFENSA DE S'AMBIENTE ASSESSORATO DELLA DIFESA DELL'AMBIENTE

#### <span id="page-9-0"></span>*3.1.4 Caratterizzazione abiotica*

#### **(FORMAT, PAR. 3.1-3.2-3.3-3.4)**

Gli aspetti abiotici, relativi agli aspetti fisici e climatici, hanno una influenza determinante sulla biodiversità e, nello stesso tempo, possono essere in parte alterati dall'attività antropica (ad esempio, ciclo dell'acqua), determinando importanti cambiamenti nell'ecologia del SIC/ZPS. Nello specifico la caratterizzazione abiotica dovrà contenere:

- L'inquadramento climatico (clima regionale e locale), esaminando in particolare le temperature e le precipitazioni;
- L'inquadramento geologico;
- L'inquadramento geomorfologico;
- L'inquadramento idrologico e idrogeologico, descrivendo il reticolo idrografico superficiale e le acque sotterranee dando particolare rilievo alle caratteristiche chimico-biologiche delle acque.

#### **(FORMAT, PAR. 3.5)**

La caratterizzazione dovrà concludersi con la compilazione di due tabelle che riepilogano i fattori di pressione (potenziali o in atto) emersi, l'indicazione di habitat e specie su cui tali fattori incidono, e gli effetti di impatto messi in luce. Ad ogni impatto dovrà essere associato un codice alfanumerico, composto dalle lettere CABh (per gli effetti sugli habitat) o CABs (per gli effetti sulle specie) e dal numero progressivo dell'impatto rilevato (ad esempio, CABh01, CABh02 …, CABs01, CABs02, …). Obiettivo delle tabelle è quello di fornire una rapida indicazione sull'eventuale presenza di effetti di impatto (puntuali o diffusi) su habitat e specie. A titolo esemplificativo, alcuni esempi di fattori di pressione sono: scarichi abusivi nelle acque, discariche abusive; effetti di impatto sono: inquinamento delle acque, variazione del regime idrico, inquinamento dei suoli, inquinamento atmosferico.

Alle due tabelle dovrà far seguito una descrizione sintetica che favorisca la comprensione e l'interpretazione dei dati inseriti nelle stesse, descrivendo, per ogni effetto di impatto individuato e caratterizzato con apposito codice, il percorso logico-deduttivo che ha portato ad individuare elementi della caratterizzazione abiotica quali cause di fattori di pressioni in atto e/o potenziali su habitat e habitat di specie.

Su tali valutazioni dovrà essere successivamente impostata, nel Quadro di gestione, la strategia di gestione del SIC/ZPS al fine di introdurre azioni (ad esempio, regolamentazioni, sorveglianza, monitoraggi) atte ad eliminare o a mitigare i fattori di pressione e gli effetti di impatto su habitat e specie presenti nel sito.

#### <span id="page-9-1"></span>*3.1.5 Caratterizzazione biotica*

La descrizione biologica dovrà essere incentrata sugli habitat e sulle specie di importanza comunitaria partendo dalla verifica e dall'aggiornamento dei Formulari standard dei SIC/ZPS,<sup>9</sup> basandosi su una ricerca bibliografica esaustiva della letteratura scientifica rilevante del sito e su studi di dettaglio ed eventuali indagini sul campo ex novo. L'inquadramento biotico generale del sito dovrà essere fatto fornendo le liste degli habitat dell'Allegato I della Direttiva Habitat, le liste delle specie faunistiche e floristiche degli Allegati II e IV della Direttiva Habitat evidenziando habitat e specie prioritari e la lista delle specie ornitiche dell'Allegato I della Direttiva Uccelli. Per fornire un quadro esaustive dovranno, inoltre, essere prese in considerazione le specie endemiche, le specie appartenenti alla Lista rossa europea, nazionale e regionale, le specie protette da convenzioni internazionali, fornendo se è possibile anche dati di tipo quantitativo. L'identificazione degli habitat deve essere basata sul "Manuale di interpretazione degli habitat". <sup>10</sup>

#### **(FORMAT, PAR. 4.1)**

1

Si dovrà partire dal Formulario standard, verificarne le informazioni e procedere all'aggiornamento. A tale scopo utilizzare le Tabelle del format (da 4.1.1 a 4.1.9), aggiungendo tante righe quanti sono gli habitat e le specie del Formulario standard e quelli proposti ex novo.

<sup>9</sup> I Formulari standard sono scaricabili dal sito del Ministero dell'Ambiente e della Tutela del Territorio e del Mare, dall'indirizzo [ftp://ftp.scn.minambiente.it/Cartografie/Natura2000/schede\\_e\\_mappe/Sardegna/](ftp://ftp.scn.minambiente.it/Cartografie/Natura2000/schede_e_mappe/Sardegna/)

<sup>10</sup> <http://vnr.unipg.it/habitat/index.jsp>

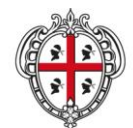

ASSESSORADU DE SA DEFENSA DE S'AMBIENTE ASSESSORATO DELLA DIFESA DELL'AMBIENTE

Al paragrafo 4.1.10 deve essere riportato un commento sintetico su eventuali habitat e specie proposti o esclusi, spiegando le motivazioni ed indicando eventuali studi e rilievi esistenti o realizzati ex novo che confermino quanto evidenziato.

#### **(FORMAT, PAR. 4.2)**

Per ciascun habitat comunitario individuato nel sito ed inserito nel paragrafo 4.1 del format (sia per quelli già inseriti nel Formulario standard che per quelli proposti ex novo) dovranno essere riempite le tabelle del format riportando in maniera sintetica le seguenti informazioni:

- Codice e denominazione;
- Caratterizzazione generale delle formazioni vegetali;
- Stato di conservazione. La stima dello stato di conservazione degli habitat è un punto fondamentale all'interno del Piano di gestione, in quanto da una corretta valutazione di questo parametro si possono impostare e mettere in atto appropriati modelli gestionali finalizzati alla tutela degli habitat. Per valutare lo stato di conservazione occorre far riferimento ai tre sottocriteri (conservazione della struttura, delle funzioni e possibilità di ripristino) indicati nelle *"Note esplicative per la compilazione del Formulario standard",* da cui si dovrà arrivare ad esprimere un giudizio sintetico come segue:
	- o A: conservazione eccellente;
	- o B: conservazione buona;
	- o C: conservazione media o ridotta;
	- o D: stato di conservazione sconosciuto, nel caso le informazioni non consentano di arrivare ad una valutazione; in questo caso si dovrà segnalare la necessità di ulteriori studi e approfondimenti, ed eventualmente proporre nel Quadro di gestione opportune azioni di monitoraggio.

Per arrivare ad una valutazione dei tre sottocriteri citati, si suggerisce di avvalersi di indicatori quali, a titolo esemplificativo: riduzione della superficie, grado di frammentazione, ridotta complessità floristica, compromissione dello stato di specie tipiche (vedere anche gli indicatori suggeriti al capitolo 4 del "Manuale per la gestione dei Siti Natura 2000") e/o ricorrere al "*miglior giudizio di esperti*". Gli indicatori individuati e lo stato di conservazione possono essere utilizzati anche nella fase di monitoraggio dell'attuazione del Piano per verificare il successo della gestione del sito;

- Indicatori: si dovranno riportare gli indicatori utilizzati per valutare lo stato di conservazione dell'habitat;
- Indicazioni gestionali.

#### **(FORMAT, PAR. 4.3 )**

L'analisi della componente faunistica dovrà partire dalla realizzazione di una check-list, attraverso la compilazione dell'apposita Tabella, delle specie faunistiche di interesse naturalistico e conservazionistico presenti nel sito, indicando le specie nidificanti e non, gli endemismi, le specie protette da Convenzioni internazionali e quelle appartenenti alle Liste Rosse (internazionali, nazionali e regionali).

Dovrà seguire una breve relazione di sintesi sul contingente faunistico presente nel sito (numero complessivo di specie di Uccelli, Mammiferi, Anfibi, Rettili, Pesci e Invertebrati) mettendo in evidenza l'eventuale presenza di specie particolarmente rilevanti dal punto di vista naturalistico e conservazionistico per arrivare ad una valutazione dell'importanza del SIC/ZPS dal punto di vista faunistico.

Per ciascuna specie comunitaria dovranno, inoltre, essere fornite, nelle apposite schede, le seguenti informazioni:

- Codice, nome comune e nome scientifico;
- Distribuzione;
- Habitat ed ecologia;
- Stato di conservazione. La stima dello stato di conservazione delle specie è un punto fondamentale all'interno del Piano di gestione, in quanto da una corretta valutazione di questo parametro si possono impostare e mettere in atto appropriati modelli gestionali finalizzati alla tutela delle specie. Per valutare lo stato di conservazione occorre far riferimento ai due sottocriteri (conservazione delle funzioni e possibilità di ripristino) indicati nelle *"Note esplicative per la compilazione del Formulario standard",* da cui si dovrà arrivare ad esprimere un giudizio sintetico come segue:
	- o A: conservazione eccellente;

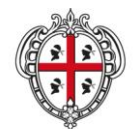

ASSESSORADU DE SA DEFENSA DE S'AMBIENTE ASSESSORATO DELLA DIFESA DELL'AMBIENTE

- o B: conservazione buona;
- o C: conservazione media o ridotta;
- o D: stato di conservazione sconosciuto, nel caso le informazioni non consentano di arrivare ad una valutazione; in questo caso si dovrà segnalare la necessità di ulteriori studi e approfondimenti, ed eventualmente proporre nel Quadro di gestione opportune azioni di monitoraggio.

Per arrivare ad una valutazione dei due sottocriteri citati, è necessario avvalersi di indicatori (vedere anche gli indicatori suggeriti al capitolo 4 del "Manuale per la gestione dei Siti Natura 2000") e/o ricorrere al "*miglior giudizio di esperti*". Gli indicatori individuati e lo stato di conservazione delle specie possono essere utilizzati anche nella fase di monitoraggio dell'attuazione del piano per verificare il successo della gestione del sito;

- Indicatori: è necessario riportare gli indicatori utilizzati per valutare lo stato di conservazione della specie;
- indicazioni gestionali.

#### **(FORMAT, PAR. 4.4)**

L'analisi della componente floristica dovrà partire dalla realizzazione di una check-list, attraverso la compilazione dell'apposita tabella, delle specie floristiche di interesse naturalistico e conservazionistico presenti nel sito indicando gli endemismi, le specie protette dalle Direttive, dalle Convenzioni internazionali e quelle appartenenti alle Liste rosse.

Dovrà seguire una breve relazione di sintesi sul contingente floristico presente nel sito mettendo in evidenza l'eventuale presenza di specie particolarmente rilevanti dal punto di vista naturalistico, endemismi e specie rare per arrivare ad una valutazione dell'importanza del SIC/ZPS dal punto di vista floristico.

Per ciascuna specie comunitaria dovranno inoltre essere fornite, nelle apposite schede, le seguenti informazioni:

- Codice, nome comune e nome scientifico;
- Distribuzione;
- Biologia ed ecologia;
- Stato di conservazione. La stima dello stato di conservazione delle specie è un punto fondamentale all'interno del Piano di gestione, in quanto da una corretta valutazione di questo parametro si possono impostare e mettere in atto appropriati modelli gestionali finalizzati alla tutela delle specie. Per valutare lo stato di conservazione occorre far riferimento ai due sottocriteri (conservazione delle funzioni e possibilità di ripristino) indicati nelle *"Note esplicative per la compilazione del Formulario standard",* da cui si dovrà arrivare ad esprimere un giudizio sintetico come segue:
	- o A: conservazione eccellente;
	- o B: conservazione buona;
	- o C: conservazione media o ridotta;
	- o D: stato di conservazione sconosciuto, nel caso le informazioni non consentano di arrivare ad una valutazione; in questo caso si dovrà segnalare la necessità di ulteriori studi e approfondimenti, ed eventualmente proporre nel Quadro di gestione opportune azioni di monitoraggio.

Per arrivare ad una valutazione dei due sottocriteri citati, è necessario avvalersi di indicatori (vedere anche gli indicatori suggeriti al Capitolo 4 del "Manuale per la gestione dei Siti Natura 2000") e/o ricorrere al "*miglior giudizio di esperti*". Gli indicatori individuati e lo stato di conservazione delle specie possono essere utilizzati anche nella fase di monitoraggio dell'attuazione del piano per verificare il successo della gestione del sito;

- Indicatori: è necessario riportare gli indicatori utilizzati per valutare lo stato di conservazione della specie;
- Indicazioni gestionali

#### **(FORMAT, PAR. 4.5)**

La caratterizzazione prosegue con la compilazione di due tabelle che, per ogni habitat e specie, evidenziano lo stato di conservazione ed individuano i fattori di pressione (potenziali o in atto) e gli effetti di impatto messi in luce. Ad ogni impatto dovrà essere associato un codice alfanumerico, composto dalle lettere CBh (per gli

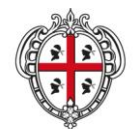

ASSESSORADU DE SA DEFENSA DE S'AMBIENTE ASSESSORATO DELLA DIFESA DELL'AMBIENTE

effetti sugli habitat) o CBs (per gli effetti sulle specie) e dal numero progressivo dell'impatto rilevato (ad esempio CBh01, CBh02 …, CBs01, CBs02, …). Obiettivo delle tabelle è quello di fornire una rapida indicazione sull'eventuale presenza di effetti di impatto (puntuali o diffusi) su habitat e specie. A titolo esemplificativo, alcuni esempi di fattori di pressione sono: presenza di specie alloctone, raccolta non regolamentata di specie di flora, incendi, scarsa conoscenza delle peculiarità presenti nel sito, attività venatoria, bracconaggio, pesca abusiva; alcuni esempi di effetti di impatto sono: riduzione della superficie degli habitat, degrado e semplificazione degli habitat, riduzione degli esemplari di specie di flora e fauna.

Alle due tabelle dovrà far seguito una descrizione sintetica che favorisca la comprensione e l'interpretazione dei dati inseriti nelle stesse, evidenziando gli habitat e le specie interessati da fattori di pressione e da effetti di impatto, descrivendo, per ogni effetto di impatto individuato e caratterizzato con apposito codice, il percorso logico-deduttivo che ha portato ad individuare elementi della caratterizzazione biotica quali cause di fattori di pressioni in atto e/o potenziali su habitat e habitat di specie. Tutti gli effetti di impatto che vanno ad incidere sullo stato di conservazione degli habitat e delle specie comunitarie dovranno essere eliminati o mitigati o gestiti attraverso apposite azioni di gestione (Interventi attivi, Regolamentazioni, Incentivazioni, Programmi di monitoraggio e/o ricerca, Programmi didattici) che dovranno essere inserite nel Quadro di gestione.

#### **(FORMAT, PAR. 4.6-4.7)**

All'analisi della componente biotica del sito deve seguire la disamina e l'integrazione dei criteri minimi uniformi per la definizione delle misure di conservazione sulla base di quanto previsto dal D.M. 17 ottobre 2007 e s.m.i.

#### **(FORMAT, PAR. 4.6)**

Nel caso in cui il Piano di gestione sia riferito ad un SIC, in previsione della trasformazione dei SIC in ZSC*,* è necessario inserire i criteri minimi uniformi riportati all'art. 2 comma 4 del D.M. 17 ottobre 2007 e s.m.i., da applicarsi a tutte le ZSC.

#### **(FORMAT, PAR. 4.7.1)**

Nel caso in cui il Piano di gestione sia riferito ad una ZPS, ai fini dell'individuazione delle misure di conservazione per tipologie di ZPS è necessario analizzare e identificare le tipologie ambientali della ZPS sulla base della descrizione e della caratterizzazione delle tipologie ambientali contenute nell'Allegato 1 del D.M. 17 ottobre 2007 e s.m.i., fornendo una descrizione generale che contenga:

- Tipologia ambientale;
- Descrizione generale della tipologia ambientale della ZPS;
- Elenco degli habitat presenti nella tipologia ambientale;
- Elenco delle specie di uccelli presenti nella tipologia ambientale.

#### **(FORMAT, PAR. 4.7.2-4.7.3)**

Nel caso in cui il Piano di gestione sia riferito ad una ZPS, è necessario inserire i criteri minimi uniformi riportati agli articoli 3, 5 e 6 del D.M. 17 ottobre 2007 e s.m.i., come di seguito:

- Criteri minimi uniformi per la definizione delle misure di conservazione valide per tutte le ZPS riportati agli articoli 3 e 5 del D.M. 17 ottobre 2007 e s.m.i.
- Criteri minimi uniformi per la definizione delle misure di conservazione valide per specifiche tipologie ambientali di ZPS riportati agli articoli 3 e 6 del D.M. 17 ottobre 2007 e s.m.i.

#### **(FORMAT, PAR. 4.7.4)**

Occorre riepilogare nelle tabelle i criteri minimi uniformi che interessano il sito in oggetto. Nel caso di SIC è necessario riepilogare quanto riportato nel paragrafo 4.6 del format. Nel caso di ZPS, è necessario riepilogare i criteri minimi uniformi validi per tutte le ZPS riportati nel paragrafo 4.7.2 in aggiunta ai criteri minimi da applicarsi alle tipologie ambientali individuate riportati nel paragrafo 4.7.3.

#### **(ATLANTE DEL TERRITORIO E CARTOGRAFIA)**

Parte integrante della caratterizzazione biotica sono le seguenti carte tematiche, elaborate a partire dai tematismi di cui alla precedente Sezione 4.1.2, e corredate di opportune descrizioni di dettaglio.

 **Distribuzione degli habitat di interesse comunitario** (compresi in Allegato I della Direttiva Habitat), classificati con i codici della Direttiva Habitat;

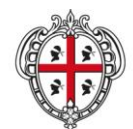

ASSESSORADU DE SA DEFENSA DE S'AMBIENTE ASSESSORATO DELLA DIFESA DELL'AMBIENTE

- **Distribuzione delle specie vegetali di interesse comunitario** (comprese in Allegato II della Direttiva Habitat);
- **Distribuzione delle specie animali di interesse comunitario** (comprese in Allegato I della Direttiva Uccelli e in Allegato II della Direttiva Habitat);
- **Distribuzione delle tipologie ambientali** sulla base di quanto definito nell'Allegato 1 del D.M 17 ottobre 2007 e s.m.i.

## <span id="page-13-0"></span>*3.1.6 Caratterizzazione agro-forestale*

La caratterizzazione agro-forestale dovrà essere approfondita sulla base dei seguenti contenuti:

- Inquadramento agro-forestale e programmatico dell'area in cui ricade il SIC/ZPS;
- Quadro conoscitivo e caratterizzazione agro-forestale con riferimento alla distribuzione degli habitat;
- Individuazione dei fattori di pressione e valutazione del ruolo funzionale della componente agroforestale, con riferimento allo stato di conservazione ed alle esigenze ecologiche di habitat e specie;
- Sintesi relativa ai fattori di pressione ed effetti di impatto derivanti dalla caratterizzazione agro-forestale.

#### **(FORMAT, PAR. 5.1)**

Tramite la compilazione di una tabella dedicata all'inquadramento agro-forestale e programmatico dell'area in cui ricade il SIC/ZPS, corredata da un commento sintetico, dovrà essere effettuata una ricognizione, sotto l'aspetto agricolo, forestale e zootecnico e programmatico, dei territori comunali interessati dal SIC/ZPS. Dovranno essere messi in evidenza gli indirizzi e gli ordinamenti colturali, forestali e zootecnici prevalenti, le tecniche e pratiche agricole più diffuse, gli istituti faunistici presenti nel SIC/ZPS (aziende agrituristico venatorie, concessioni venatorie autogestite, oasi di protezione faunistica, zone di ripopolamento e cattura, aziende faunistiche venatorie, zone addestramento cani, etc).

Si dovrà inoltre effettuare una ricognizione dei piani, programmi e regolamenti che direttamente o indirettamente si rapportano alla componente agro-forestale e zootecnica del sito, quali ad esempio, il Piano Forestale Ambientale Regionale, il Piano regionale di previsione, prevenzione e lotta attiva contro gli incendi boschivi 2011-2013, il Piano di Tutela delle Acque, il Piano di Gestione del Distretto Idrografico, il Programma d'azione per la zona vulnerabile da nitrati di origine agricola di Arborea, il Piano stralcio per l'Assetto Idrogeologico, il Programma di Sviluppo Rurale, nonché norme e regolamenti sulla condizionalità.

## **(FORMAT, PAR. 5.2)**

Il quadro conoscitivo e caratterizzazione agro-forestale interessa tutti i territori ricadenti nel SIC/ZPS e si basa sulla sovrapposizione della Carta d'uso del suolo della Regione Sardegna aggiornamento 2008 (vedi Sezione 4.1.2 delle presenti linee guida) con la carta della distribuzione degli habitat di interesse comunitario e con le carte della distribuzione reale delle specie (vegetali ed animali) di interesse comunitario (vedi Sezione 4.1.5 delle linee guida), ed è finalizzata ad evidenziare le interazioni esistenti, in termini quantitativi di superficie e di quota percentuale, tra le destinazioni agro-forestali e gli habitat presenti nel sito. Della Carta d'uso del suolo si dovranno utilizzare il codice 2 con tutti i relativi sottolivelli, e il codice 3 con i codici di secondo livello 3.1 e 3.2 con i rispettivi sottolivelli; inoltre del codice di secondo livello 3.3 si dovrà utilizzare il codice 3.3.3 e i codici 3.3.4.1 e 3.3.4.2.

In situazioni specifiche, nelle quali si dovesse rilevare la presenza di attività non incluse nei codici di cui sopra (quali ad esempio impianti di acquicoltura in lagune, stagni e laghi) rilevanti per una corretta caratterizzazione della componente agricola, forestale e zootecnica del SIC/ZPS, occorre considerare i relativi ulteriori codici della classificazione Corine Land Cover.

I dati relativi alla citata sovrapposizione devono essere riportati in una tabella, accompagnata da un sintetico commento inerente le interazioni tra la componente agricola e quella ambientale. Si evidenzia che la tabella rappresenta uno stralcio della più generale tabella di cui alla caratterizzazione paesaggistica (Sezione 4.1.9 delle presenti linee guida).

#### **(FORMAT, PAR. 5.3)**

Ai fini di individuare i fattori di pressione riferibili alla componente agricola, forestale e zootecnica, dovrà essere compilata una scheda descrittiva riferita ai contesti agricoli, forestali e zootecnici individuati nella tabella di cui al paragrafo 5.2 del format, che interessano, per sovrapposizione o per contiguità, gli habitat e le specie presenti nel SIC/ZPS. Su tali contesti agricoli dovranno essere approfondite le destinazioni e le

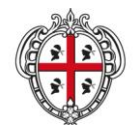

ASSESSORADU DE SA DEFENSA DE S'AMBIENTE ASSESSORATO DELLA DIFESA DELL'AMBIENTE

pratiche d'uso del suolo e il grado di applicazione del regime di condizionalità, sia per i criteri di gestione obbligatori sia per le buone condizioni agronomiche e ambientali.

Di seguito si riporta un elenco non esaustivo degli aspetti legati alla componente agricola, zootecnica e forestale che devono essere particolarmente approfonditi in questa scheda in relazione alle diverse tipologie ambientali interessate, come individuate nella caratterizzazione biotica (per le sole ZPS) o alle caratteristiche ambientali generali del sito (per i soli SIC).

Per le sole ZPS, dovranno essere esaminati, per quanto riguarda i contesti agro-zootecnici-forestali che interessano zone umide:

- tecniche di allevamento adottate;
- carico di bestiame per ettaro;
- gestione delle concimazioni con particolare riferimento a quelle azotate;
- gestione dei reflui zootecnici;
- gestione dei bacini di ittiocoltura intensiva o semiestensiva;
- gestione della vegetazione infestante compresa quella presente nelle tare, fossi, scoline, canali di irrigazione etc;
- gestione della difesa-fitosanitaria;
- gestione delle stoppie e dei residui colturali;
- gestione delle siepi e dei muretti a secco;
- gestione e pressione venatoria;

per quanto riguarda i contesti agro-zootecnici-forestali che interessano ambienti steppici:

- gestione delle stoppie e dei residui colturali;
- gestione del pascolo e problematica del sovrapascolamento;
- gestione dei pascoli e dei prati (lavorazioni, semina, irrigazione, sfalci, fienagione etc);
- gestione dei pascoli arborati (Dehesas);
- trasformazioni fondiarie e lavorazioni, con particolare riferimento a quelle che incidono su suoli pietrosi e ricoperti da vegetazione naturale;
- gestione delle siepi e dei muretti a secco;
- gestione e pressione venatoria;

per quanto riguarda i contesti agro-zootecnici-forestali che interessano ambienti misti mediterranei e forestali:

- gestione forestale adottata;
- gestione di rimboschimenti con specie non autoctone e provenienza del materiale di propagazione;
- gestione delle aree a vegetazione aperta, delle radure e chiarie;
- gestione dei tagli selvicolturali;
- gestione delle siepi e dei muretti a secco;
- gestione delle piste forestali;
- sistemazioni idraulico-forestali e di recupero adottate;
- prevenzione fitosanitaria adottata;
- problematica degli incendi;
- problematica del sovrapascolamento;
- gestione e pressione venatoria.

Per i soli SIC occorre esaminare gli aspetti attinenti alle caratteristiche ambientali generali del sito

- tecniche di allevamento adottate;
- gestione dei reflui zootecnici;
- carico di bestiame per ettaro;
- gestione del pascolo e la problematica del sovrapascolamento;
- gestione dei pascoli e dei prati (lavorazioni, semina, irrigazione, sfalci, fienagione etc);
- gestione dei pascoli arborati (Dehesas);
- gestione della vegetazione infestante compresa quella presente nelle tare, fossi, scoline, canali di irrigazione etc;

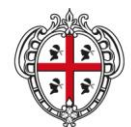

ASSESSORADU DE SA DEFENSA DE S'AMBIENTE ASSESSORATO DELLA DIFESA DELL'AMBIENTE

- gestione delle concimazioni con particolare riferimento a quelle azotate;
- gestione della difesa-fitosanitaria;
- gestione delle stoppie e dei residui colturali;
- gestione delle siepi e dei muretti a secco;
- gestione delle aree a vegetazione aperta, delle radure e chiarie;
- trasformazioni fondiarie e le lavorazioni con particolare riferimento a quelle che incidono su suoli pietrosi e ricoperti da vegetazione naturale;
- gestione forestale adottata;
- gestione delle piste forestali;
- gestione dei tagli selvicolturali;
- gestione di rimboschimenti con specie non autoctone e provenienza del materiale di propagazione;
- prevenzione fitosanitaria adottata;
- gestione dei bacini di ittiocoltura intensiva o semiestensiva;
- gestione e pressione venatoria;
- problematica degli incendi;
- sistemazioni idraulico-forestali e di recupero adottate.

Gli approfondimenti devono essere rapportati agli eventuali vincoli e/o indicazioni di piani, programmi e regolamenti (di cui al paragrafo 5.1 del format) che interessano tali aree.

Sia per i SIC che per le ZPS si dovrà inoltre valutare il ruolo funzionale della componente agricola per il mantenimento in uno stato di conservazione favorevole di habitat e specie di importanza comunitaria, ad esempio identificandone l'eventuale funzione di corridoi ecologici o *buffer zone*. Si dovranno analizzare i casi in cui tecniche agricole, forestali e zootecniche garantiscono il permanere di habitat e specie di importanza comunitaria, come ad esempio quelle che influiscono sullo stato di conservazione dei prati *Thero-Brachipodietea*. Si dovrà valutare il ruolo di particolari pratiche agricole e forestali, quali ad esempio l'uso del fuoco, per stabilire se queste, utilizzate nei modi, tempi e luoghi idonei, possano rappresentare una modalità compatibile di gestione del territorio e non un fattore di pressione per habitat e specie.

Gli approfondimenti effettuati rappresentano la base informativa per l'individuazione dei fattori di pressione sulle componenti ambientali.

#### **(FORMAT, PAR. 5.4)**

La caratterizzazione dovrà concludersi con la compilazione di due tabelle che riepilogano: i territori comunali interessati da habitat e specie su cui insistono fattori di pressione in atto e potenziali, i fattori di pressione (potenziali o in atto) emersi, l'indicazione di habitat e specie su cui tali fattori incidono, e gli effetti di impatto messi in luce. Ad ogni impatto dovrà essere associato un codice alfanumerico, composto dalle lettere CAFh (per gli effetti sugli habitat) o CAFs (per gli effetti sulle specie) e dal numero progressivo dell'impatto rilevato (ad esempio CAFh01, CAFh02 …, CAFs01, CAFs02, …). Obiettivo delle tabelle è quello di fornire una rapida indicazione sull'eventuale presenza di effetti di impatto (puntuali o diffusi) su habitat e specie. A titolo esemplificativo, alcuni esempi di fattori di pressione sono: uso improprio delle risorse naturali (acqua, suolo, soprassuolo), grado di infrastrutturazione e urbanizzazione legata alle realtà agricole, zootecniche e forestali, fruizione eccessiva o impropria di compendi agro-forestali sensibili, impiego di tecniche e mezzi agricoli, forestali e zootecnici inadeguati, eccessivo carico di bestiame, introduzione di specie vegetali e animali alloctone. Ancora a titolo esemplificativo, alcuni esempi di effetti di impatto sono: sottrazione o frammentazione di habitat, interruzione di corridoi ecologici, perturbazioni alle specie e agli habitat di specie.

Alle due tabelle dovrà far seguito una descrizione sintetica che favorisca la comprensione e l'interpretazione dei dati inseriti nelle stesse, descrivendo, per ogni effetto di impatto individuato e caratterizzato con apposito codice, il percorso logico-deduttivo che ha portato ad individuare elementi della caratterizzazione agroforestale quali cause di fattori di pressioni in atto e/o potenziali su habitat e specie.

Su tali valutazioni dovrà essere successivamente impostata, nel Quadro di gestione, la strategia di gestione del SIC/ZPS al fine di introdurre appropriate misure atte ad eliminare o a mitigare i fattori di pressione e gli effetti di impatto su habitat e specie presenti nel sito.

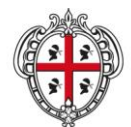

ASSESSORADU DE SA DEFENSA DE S'AMBIENTE ASSESSORATO DELLA DIFESA DELL'AMBIENTE

#### <span id="page-16-0"></span>*3.1.7 Caratterizzazione socio-economica*

Lo studio quali-quantitativo delle attività antropiche ed economiche presenti nel sito rappresenta un elemento fondamentale nella definizione del contesto di riferimento per evidenziare eventuali criticità del sistema territoriale che possano avere un'incidenza (positiva o negativa) sulla presenza di habitat e specie.

A tal fine, l'analisi delle variabili socio-economiche si rivela utile per:

- avere una visione più ampia dei fenomeni in atto a livello di comunità locale;
- individuare le diverse categorie di soggetti presenti nel contesto territoriale del SIC/ZPS (popolazione residente, imprese, turisti, etc.) e stimare gli impatti derivanti dalle attività da esse poste in essere;
- interpretare le esigenze delle diverse categorie di interlocutori individuate, in rapporto a quelle espresse dal SIC/ZPS, nonché l'atteggiamento assunto nei confronti delle misure di conservazione, per meglio comprendere le possibilità d'accoglienza e di successo di queste ultime.

Dovranno, quindi, essere presi in considerazione i fattori economici la cui presenza influisce sul permanere di habitat e specie di importanza comunitaria e in alcuni casi ne garantisce l'esistenza: esempi in tal senso si riscontrano nell'agricoltura e nella pastorizia (vedi, ad esempio, Sezione 4.1.6 delle presenti linee guida a proposito del ruolo delle attività agricole per la conservazione dei prati *Thero-Brachipodietea*).

Con riferimento ai singoli Comuni il cui territorio ricade all'interno del SIC/ZPS, dovranno pertanto essere utilizzati una serie di indicatori specifici, così come consigliato dal Ministero dell'Ambiente e della Tutela del Territorio (D.M. 3 settembre 2002), costruiti utilizzando diverse fonti statistiche. Quando necessario e possibile, si potrà fare ricorso anche a ricerche ad hoc, specifiche per il sito, condotte mediante la somministrazione di questionari, interviste personali ed incontri pubblici, che coinvolgano le diverse categorie di portatori d'interesse.

Tali indicatori andranno presentati ed illustrati all'interno del paragrafo 6 del format, "Caratterizzazione socioeconomica", utilizzando le relative tabelle.

#### **(FORMAT, PAR. 6.1)**

La conoscenza della struttura della proprietà sul territorio su cui si va ad intervenire, nonché dei diritti di proprietà e d'uso ad essa legata (ad esempio, usi civici, diritti consuetudinari d'uso delle risorse forestali, servitù militari), dovrà avvenire a partire dallo studio della ripartizione dei regimi di proprietà all'interno del SIC/ZPS, necessario per poter programmare le più idonee ed opportune misure di conservazione del sito stesso. Sarà pertanto necessario compilare la tabella "Regimi di proprietà all'interno del sito", in cui riportare l'elenco dei soggetti pubblici tra cui è ripartita la proprietà del suolo all'interno del SIC/ZPS (stato, regione, comuni, altri enti pubblici), evidenziando la quota complessiva di proprietà privata. Si dovrà, inoltre, procedere a specificare il soggetto gestore di tali aree, la destinazione d'uso, la superficie totale delle stesse, in valore assoluto (ha) e percentuale, descrivendo l'eventuale livello di parcellizzazione (ad esempio, distinguendo grandi proprietà o latifondi da proprietà frammentate e di ridotte dimensioni).

#### **(FORMAT, PAR. 6.2)**

Nella tabella "Ripartizione aziende ed occupati per settore" occorre riportare i dati relativi alle aziende (numero e percentuale) ed agli occupati (numero e percentuale), presenti nel territorio interessato dal SIC/ZPS, distinguendo per settore economico e specificando il numero di quelle ubicate all'interno dei confini del SIC/ZPS (al netto delle aziende agricole e della pesca, trattate nell'apposito paragrafo 6.3).

#### **(FORMAT, PAR. 6.3)**

Nella tabella "Aziende agricole, zootecniche e della pesca" riportare i dati relativi alle aziende agricole, zootecniche e della pesca (numero e percentuale) ed agli occupati (numero e percentuale) presenti nel territorio interessato dal SIC/ZPS, distinguendo per settore economico e specificando il numero di quelle ubicate all'interno dei confini del SIC/ZPS.

#### **(FORMAT, PAR. 6.4-6.5-6.6-6.7)**

Indicare nelle apposite tabelle, per ogni comune interessato dal SIC/ZPS:

- densità demografica e variazioni percentuale della popolazione residente (su base comunale);
- tasso di attività; tasso di occupazione e tasso di occupazione giovanile (su base comunale);
- presenze turistiche annue e numero complessivo di posti letto in strutture alberghiere ed extralberghiere (su base comunale);

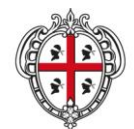

ASSESSORADU DE SA DEFENSA DE S'AMBIENTE ASSESSORATO DELLA DIFESA DELL'AMBIENTE

reddito pro capite o, in alternativa, PIL pro capite (su base comunale).

Per ogni indicatore utilizzato, si dovrà riportare la fonte dell'informazione ed inoltre inserire un sintetico commento, che favorisca la comprensione e l'interpretazione del dato ed evidenzi l'eventuale incidenza (diretta o indiretta) dello stesso sul SIC/ZPS, ricollegandolo ad eventuali fattori di pressione, che minaccino la conservazione degli habitat o delle specie.

#### **(FORMAT, PAR. 6.8)**

Occorre evidenziare le eventuali tradizioni locali (ad esempio, feste religiose, sagre, eventi particolari e periodici), inerenti la fruizione del sito, che possano avere impatti sul sistema ambientale e, conseguentemente, produrre effetti sulla conservazione degli habitat e delle specie.

#### **(FORMAT, PAR. 6.9)**

La caratterizzazione dovrà concludersi con la compilazione di due tabelle che riepilogano: i territori comunali interessati da habitat e specie su cui insistono fattori di pressione in atto e potenziali, i fattori di pressione (potenziali o in atto) emersi, l'indicazione di habitat e specie su cui tali fattori incidono, e gli effetti di impatto messi in luce. Ad ogni impatto dovrà essere associato un codice alfanumerico, composto dalle lettere CSEh (per gli effetti sugli habitat) o CSEs (per gli effetti sulle specie) e dal numero progressivo dell'impatto rilevato (ad esempio CSEh01, CSEh02 …, CSEs01, CSEs02, …). Obiettivo delle tabelle è quello di fornire una rapida indicazione sull'eventuale presenza di effetti di impatto (puntuali o diffusi) su habitat e specie. Alle due tabelle dovrà far seguito una descrizione sintetica che favorisca la comprensione e l'interpretazione dei dati inseriti nelle stesse, descrivendo, per ogni effetto di impatto individuato e caratterizzato con apposito codice, il percorso logico-deduttivo che ha portato ad individuare elementi della caratterizzazione socio-economica quali cause di fattori di pressioni in atto e/o potenziali su habitat e habitat di specie. Su tali valutazioni dovrà essere successivamente impostata, nel Quadro di gestione, la strategia di gestione del SIC/ZPS al fine di introdurre azioni atte ad eliminare o a mitigare i fattori di pressione e gli effetti di impatto su habitat e specie presenti nel sito.

## <span id="page-17-0"></span>*3.1.8 Caratterizzazione urbanistica e programmatica*

La caratterizzazione urbanistica e programmatica dovrà essere approfondita sulla base dei seguenti contenuti:

- Inquadramento urbanistico amministrativo territoriale dell'area in cui ricade il SIC/ZPS;
- Analisi delle previsioni degli strumenti urbanistici comunali con riferimento alla distribuzione degli habitat;
- Analisi delle previsioni dei Piani di Utilizzo dei Litorali con riferimento alla distribuzione degli habitat;
- Analisi delle concessioni demaniali rilasciate sui litorali in assenza di Piani di Utilizzo dei Litorali;
- Identificazione dei fattori di pressione derivanti dalla caratterizzazione urbanistica e programmatica;
- Sintesi dei fattori di pressione e degli impatti derivanti dalla caratterizzazione urbanistica e programmatica.

#### **(FORMAT, PAR. 7.1)**

L'inquadramento urbanistico amministrativo territoriale consiste in una ricognizione degli strumenti di pianificazione in vigore, o in via di definizione, nei comuni interessati dal SIC/ZPS, allo scopo di verificarne la congruenza con le finalità di tutela della biodiversità.

Attraverso la compilazione di un'apposita tabella, sarà quindi necessario per ciascun Comune ricadente nel SIC/ZPS fornire un quadro dettagliato degli strumenti urbanistici in vigore distinti per le diverse seguenti categorie:

- Pianificazione sovraordinata a quella comunale (ad esempio, Piano Paesaggistico Regionale (PPR), Piani Urbanistici Provinciali (PUP), Piani dei Parchi, Piani ASI);
- Pianificazione urbanistica comunale generale: Piani Urbanistici Comunali (PUC), Piani Regolatori Generali (PRG), Programmi di Fabbricazione (PdF), Piani di Utilizzo dei Litorali (PUL);
- Pianificazione attuativa (ad esempio Piani di Lottizzazione (PdL), Piani di Risanamento Urbanistico (PRU), Piani Particolareggiati (PP), Piani per gli Insediamenti Produttivi (PIP) che riguardano porzioni di territorio interni al SIC/ZPS);

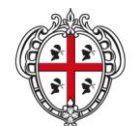

ASSESSORADU DE SA DEFENSA DE S'AMBIENTE ASSESSORATO DELLA DIFESA DELL'AMBIENTE

- Strumenti di programmazione negoziata (ad esempio Programmi Integrati d'Area, Intese ai sensi degli articoli 11 e 15 del PPR, programmi di riqualificazione);
- Eventuali piani di settore che interessano il territorio del SIC/ZPS con ripercussioni nella caratterizzazione urbanistica e programmatica.

#### **(FORMAT, PAR. 7.2)**

L'analisi delle previsioni degli strumenti urbanistici comunali con riferimento alla distribuzione degli habitat interessa tutti i comuni ricadenti nel SIC/ZPS, e si basa sulla sovrapposizione della zonizzazione degli strumenti urbanistici comunali vigenti (utilizzando il tematismo di cui all'elenco nella Sezione 4.1.2 delle presenti linee guida) con le carte della distribuzione degli habitat e delle specie (vegetali ed animali) di interesse comunitario (vedi Sezione 4.1.5 delle presenti linee guida). Tale operazione è finalizzata ad evidenziare le interazioni esistenti, in termini quantitativi di superfici e di carico antropico, tra previsioni urbanistiche attuate e da attuare da un lato, e habitat e specie presenti nel sito dall'altro.

Pertanto, per ogni comune dovrà essere compilata una tabella con i dati relativi alla sola porzione di territorio ricadente all'interno del SIC/ZPS. Nel caso in cui il sito interessi più comuni, oltre a replicare la tabella per ogni singolo comune, dovrà essere inserita anche una tabella riepilogativa con i dati aggregati. Dovranno essere riportati i dati relativi a:

- Previsioni di piano attuate per ciascuna zona urbanistica (superficie e numero di abitanti insediati);
- Previsioni di piano ancora non attuate per ciascuna zona urbanistica (superficie e numero di abitanti potenzialmente ancora da insediare);
- Superficie di habitat e habitat di specie in cui ricade in ogni singola zona urbanistica, distinguendo tra parti di piano attuate ed ancora da attuare.

Alla tabella (o alle tabelle, in caso di SIC/ZPS che interessa più comuni) dovrà far seguito un commento sintetico, che potrà contenere ulteriori dati oltre a quelli già riportati in tabella e dovrà contenere le prime deduzioni sull'interazione tra la componente urbanistica e quella ambientale.

#### **(FORMAT, PAR. 7.3)**

Nel caso di comuni costieri interessati dal SIC/ZPS, per ogni comune dotato di Piani di Utilizzo dei Litorali dovrà essere compilata una tabella contenente l'analisi delle previsioni dei PUL con i dati relativi alle concessioni demaniali per i servizi di spiaggia rilasciate e a quelle previste ma non ancora rilasciate, in termini di superficie interessata e di carico antropico riferito agli utenti stagionali. I dati da utilizzare sono quelli relativi alla sola porzione del territorio comunale ricadente nel SIC/ZPS. In caso di sito che interessa più comuni, oltre a replicare la tabella per ogni singolo comune, dovrà essere inserita anche una tabella riepilogativa con i dati aggregati. Le informazioni da riportare dovranno essere quelle relative a:

- Superficie di litorale ricadente all'interno del SIC/ZPS (come quantificata nel PUL);
- Superfici delle concessioni demaniali, con specifica della tipologia di servizi erogati (ad esempio, aree ombreggio, attività ricreative e sportive, noleggio natanti, strutture per il salvamento a mare), distinguendo tra concessioni rilasciate e previste ma ancora non rilasciate, e il conseguente carico antropico reale e potenziale espresso dal numero di utenti stagionali;
- Superficie di habitat e habitat di specie in cui ricade ogni concessione, distinguendo tra concessioni rilasciate ed ancora da rilasciare.

Alla tabella (o alle tabelle, in caso di SIC/ZPS che interessa più comuni) deve seguire un commento sintetico dei dati forniti in tabella e che contenga anche informazioni relative all'accessibilità dei litorali, in particolare percorribilità carrabile e pedonale e luoghi di sosta auto presenti in prossimità delle aree costiere.

#### **(FORMAT, PAR. 7.4)**

In caso di comuni costieri non dotati di PUL dovrà essere compilata un'apposita tabella dedicata all'analisi delle concessioni demaniali rilasciate sui litorali in assenza di piano. Nel caso in cui il sito interessi più comuni, oltre a replicare la tabella per ogni singolo comune, dovrà essere inserita anche una tabella riepilogativa con i dati aggregati. Nella tabella si dovranno riportare le informazioni relative a:

- Superfici delle concessioni demaniali per servizi di spiaggia presenti nel litorale e conseguente carico antropico;
- Superficie di habitat e habitat di specie in cui ricade in ogni concessione rilasciata.

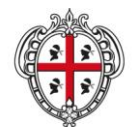

ASSESSORADU DE SA DEFENSA DE S'AMBIENTE ASSESSORATO DELLA DIFESA DELL'AMBIENTE

Alla tabella (o alle tabelle, in caso di SIC/ZPS che interessa più comuni) deve seguire un commento sintetico dei dati forniti in tabella e che contenga anche informazioni relative all'accessibilità dei litorali, in particolare percorribilità carrabile e pedonale e luoghi di sosta auto presenti in prossimità delle aree costiere.

#### **(FORMAT, PAR. 7.5)**

Sulla base dei dati di tipo quantitativo riportati nelle tabelle di cui ai paragrafi 7.2, 7.3 e 7.4, dovranno essere effettuati approfondimenti di tipo qualitativo in relazione alle previsioni urbanistiche (attuate e non ancora attuate) di tutti i comuni i cui territori sono interessati dal SIC/ZPS, con la finalità di individuare i fattori di pressione sui seguenti contesti ambientali:

- habitat e habitat di specie;
- compendi ambientali contermini agli habitat e/o habitat di specie riportati nelle tabelle di cui sopra;
- compendi ambientali interessati da interventi realizzati e/o da previsione urbanistiche da attuare che, seppur ricadenti all'esterno del perimetro del SIC/ZPS oggetto del Piano di gestione, possono produrre effetti sugli habitat e/o habitat di specie presenti nel sito.

Si raccomanda di non limitare l'analisi di tali previsioni alla sola porzione dei territori ricadenti nel SIC/ZPS, ma di analizzare anche previsioni di interventi ricadenti all'esterno del perimetro del SIC/ZPS che possono causare effetti di impatto, diretti ed indiretti, anche cumulativi, sulle componenti ambientali del sito.

Dovrà essere pertanto compilata una scheda contenente una serie di approfondimenti di tipo qualitativo relativi alle previsioni urbanistiche, come di seguito indicato:

- Strumenti urbanistici comunali generali (PUC, PRG, PdF): dovranno essere effettuati approfondimenti attraverso la lettura dei contenuti della cartografia dei piani urbanistici, con particolare riferimento alla zonizzazione del territorio ,e delle Norme Tecniche d'Attuazione. Si dovranno in particolare esaminare:
	- o le specifiche destinazioni, o l'insieme di destinazioni ammesse per le singole zone urbanistiche (ad esempio, per una zona D i previsti insediamenti industriali, artigianali e/o di deposito, per una zona G il tipo di servizio di carattere generale ammesso, per una zona F la destinazione residenziale e/o ricettiva);
	- o gli indici fondiari e territoriali;
	- o la consistenza del tessuto urbanizzato anche in termini di occupazione di suolo;
	- o il carico antropico, distinguendo in base alla sua stabilità (residenziale) o stagionalità (turistico);
- Concessioni demaniali ed infrastrutturazione sul litorale: dovranno essere approfondite le informazioni contenute nella tabella e nella relazione informativa e di commento di cui al paragrafo 7.3 nel caso di comuni costieri ricadenti all'interno del SIC/ZPS dotati di Piano di Utilizzo dei Litorali, o dalla tabella di cui al paragrafo 7.4 nel caso di presenza di concessioni rilasciate in assenza di PUL;
- Eventuali piani attuativi e strumenti di programmazione negoziata devono essere analizzati al fine di individuare i fattori di pressione su habitat e specie. In particolare, occorre valutare:
	- o destinazioni d'uso;
	- o consistenza planivolumetrica degli insediamenti;
	- o consistenza del tessuto urbanizzato (consumo di suolo);
	- o carico antropico (residenziale e stagionale).
- Rete delle infrastrutture: dovrà essere effettuata una ricognizione sulla presenza all'interno del SIC/ZPS di reti di infrastrutture quali:
	- o viabilità carrabile e ferroviaria;
	- o accessibilità del sito ai mezzi di locomozione;
	- o rete della sentieristica esistente per la fruizione pedonale del sito;
	- o reti idriche, elettriche, impianti di distribuzione e di produzione energetica (anche da fonti alternative);
	- o altre infrastrutture (es. dighe, porti, porticcioli turistici).

Laddove possibile, si suggerisce di verificare anche le prescrizioni impartite in valutazione di incidenza per grandi opere, reti infrastrutturali, impianti di produzione e distribuzione di energia (anche da fonti rinnovabili).

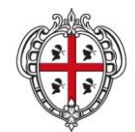

ASSESSORADU DE SA DEFENSA DE S'AMBIENTE ASSESSORATO DELLA DIFESA DELL'AMBIENTE

#### **(FORMAT, PAR. 7.6)**

La caratterizzazione dovrà concludersi con la compilazione di due tabelle che riepilogano: i territori comunali interessati da habitat e specie su cui insistono fattori di pressione in atto e potenziali, i fattori di pressione (potenziali o in atto) emersi, l'indicazione di habitat e specie su cui tali fattori incidono, e gli effetti di impatto messi in luce. Ad ogni impatto dovrà essere associato un codice alfanumerico, composto dalle lettere CUPh (per gli effetti sugli habitat) o CUPs (per gli effetti sulle specie) e dal numero progressivo dell'impatto rilevato (ad esempio CUPh01, CUPh02 …, CUPs01, CUPs02, …). Obiettivo delle tabelle è quello di fornire una rapida indicazione sull'eventuale presenza di effetti di impatto (puntuali o diffusi) su habitat e specie. A titolo esemplificativo, alcuni esempi di fattori di pressione in atto sono: carico antropico stabile e/o stagionale, uso delle risorse naturali, fruizione eccessiva o impropria di compendi ambientali sensibili, consumo del suolo derivante dall'attuazione delle previsioni urbanistiche o, più in generale, dall'urbanizzazione del territorio, e, con riferimento ai comuni costieri, presenza di concessioni demaniali rilasciate sugli arenili. Esempi di fattori di pressione potenziali sono: previsioni urbanistiche non ancora attuate e, con riferimento ai comuni costieri, previsioni dei Piani di Utilizzo dei Litorali non attuate relative a nuove superfici per concessioni demaniali sugli arenili ancora da rilasciare. Esempi di effetti di impatto sono: sottrazione o frammentazione di habitat, interruzione di corridoi ecologici, perturbazioni delle specie e degli habitat.

Alle due tabelle dovrà far seguito una descrizione sintetica che favorisca la comprensione e l'interpretazione dei dati inseriti nelle stesse, descrivendo, per ogni effetto di impatto individuato e caratterizzato con apposito codice, il percorso logico-deduttivo che ha portato ad individuare elementi della caratterizzazione urbanistica e programmatica quali cause di fattori di pressioni in atto e/o potenziali su habitat e specie.

Su tali valutazioni dovrà essere successivamente impostata, nel Quadro di gestione, la strategia di gestione del SIC/ZPS al fine di introdurre azioni (ad esempio, ipotesi di varianti agli strumenti urbanistici vigenti) atte ad eliminare o a mitigare i fattori di pressione e gli effetti di impatto su habitat e specie presenti nel sito.

## <span id="page-20-0"></span>*3.1.9 Caratterizzazione paesaggistica*

La conservazione degli habitat e delle specie può interagire con la tutela delle valenze paesaggistiche, sintesi dei valori fisici, biologici, storici e culturali dei territori.

#### **(FORMAT, PAR. 8.1)**

Per i siti ricadenti nella fascia costiera, come definita dalle norme del Piano Paesaggistico Regionale (PPR) ed individuata nella cartografia del PPR stesso, il riferimento della caratterizzazione paesaggistica è l'ambito di paesaggio costiero. Per questi siti la caratterizzazione paesaggistica dovrà pertanto partire dall'esame della scheda dell'ambito di paesaggio interessato, per giungere a individuare le prescrizioni e gli indirizzi di pianificazione rilevanti nella individuazione di obiettivi, risultati attesi e azioni del Piano di gestione. A tal fine occorre compilare una scheda (da replicare in caso di SIC/ZPS ricadente in più ambiti) contenente i seguenti elementi:

- Ambito di paesaggio costiero (nome e numero);
- Elementi;
- Valori;

1

- Criticità;
- Indirizzi per la pianificazione.

#### **(FORMAT, PAR. 8.2)**

Per tutti i siti, la caratterizzazione dovrà comprendere un inventario delle componenti di paesaggio, e dei beni paesaggistici e identitari presenti all'interno del SIC/ZPS (di cui all'art. 6, commi 2, 3, 4, 5, delle NTA del PPR). I beni inventariati, con relative fasce di rispetto, dovranno essere tutti georiferiti ed inseriti all'interno del tematismo "Aree/siti sottoposti a vincoli ambientali e paesaggistici" di cui alla Sezione 4.1.2 delle presenti linee guida.

Per le componenti di paesaggio dovranno essere forniti i seguenti dati:<sup>11</sup>

<sup>11</sup> Per questa analisi andranno utilizzati i layer del PPR, disponibili in formato shapefile all'indirizzo [http://www.sardegnaterritorio.it/j/v/1293?s=135976&v=2&c=8162&t=1.](http://www.sardegnaterritorio.it/j/v/1293?s=135976&v=2&c=8162&t=1)

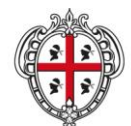

ASSESSORADU DE SA DEFENSA DE S'AMBIENTE ASSESSORATO DELLA DIFESA DELL'AMBIENTE

- Superficie totale (in ha) e percentuale (calcolata rispetto alla superficie del SIC/ZPS) da essi occupata (tabella "Inventario componenti di paesaggio con valenza ambientale presenti nel sito");
- Superficie totale (in ha) e percentuale (calcolata rispetto alla superficie occupata dall'habitat) di sovrapposizione di ogni componente di paesaggio con ogni habitat ed habitat di specie del SIC/ZPS (tabelle "Matrice di sovrapposizione di ogni componente di paesaggio con ogni habitat ed habitat di specie del SIC/ZPS").

Alle tabelle dovrà far seguito un sintetico commento, in cui si dovranno evidenziare prescrizioni ed indirizzi del PPR riferiti all'ambito di paesaggio interessato, ed alle componenti di paesaggio con valenza ambientale rilevanti ai fini dell'individuazione di obiettivi e azioni del Piano di gestione.

## **(FORMAT, PAR. 8.3)**

Per i beni paesaggistici e identitari dovranno essere forniti i seguenti dati:<sup>12</sup>

- Denominazione;
- Tipologia di bene (paesaggistico/identitario);
- Eventuale provvedimento di apposizione di vincolo;
- Disciplina delle fasce di tutela (integrale e condizionata);
- Sovrapposizione di ogni bene (comprese eventuali fasce di tutela) con ogni habitat ed habitat di specie del SIC/ZPS: nel caso cui sia possibile individuare l'estensione superficiale del bene, andrà riportata la superficie totale (in ha) della sovrapposizione; negli altri casi sarà sufficiente un'indicazione simbolica (tabella "Matrice di sovrapposizione di ogni bene paesaggistico e identitario (comprese eventuali fasce di tutela) con ogni habitat ed habitat di specie del SIC/ZPS").

Alle tabelle dovrà far seguito un sintetico commento, in cui si dovranno evidenziare l'eventuale presenza di conflittualità tra tutela delle valenze paesaggistiche e conservazione degli habitat e delle specie, e gli eventuali fattori di impatto su habitat e specie derivanti da azioni di tutela dei beni paesaggistici ed identitari.

## **(FORMAT, PAR. 8.4)**

Si dovranno, infine, descrivere gli usi dei suoli all'interno del SIC/ZPS facendo riferimento alla Carta dell'Uso del suolo (aggiornamento 2008) prodotta dalla Regione Sardegna (vedi Sezione 4.1.2) da un punto di vista quantitativo e qualitativo, fornendo i seguenti dati:

- Codice e denominazione uso del suolo secondo la classificazione Corine Land Cover;
- Superficie totale (in ha) e percentuale (calcolata rispetto alla superficie del sito) da essi occupata (tabella "Inventario usi dei suoli presenti nel sito");
- Superficie totale (in ha) e percentuale (calcolata rispetto alla superficie occupata dall'habitat) di sovrapposizione di ogni uso dei suoli con ogni habitat ed habitat di specie del SIC/ZPS (tabelle "Matrice" di sovrapposizione di ogni uso del suolo con ogni habitat ed habitat di specie del SIC/ZPS").

Alle tabelle dovrà far seguito un sintetico commento, in cui si dovranno evidenziare l'eventuale presenza di conflittualità tra usi dei suoli presenti ed esigenze di conservazione degli habitat e delle specie, indicando quali usi dei suoli attuali producono effetti di impatto sul SIC/ZPS, anche per giungere ad una eventuale identificazione di usi compatibili con la tutela di habitat e specie.

## **(FORMAT, PAR. 8.5)**

<u>.</u>

La caratterizzazione paesaggistica dovrà concludersi con la compilazione di due tabelle che riepilogano i fattori di pressione (potenziali o in atto) emersi dalla caratterizzazione, l'indicazione di habitat e specie su cui tali fattori incidono, e gli effetti di impatto messi in luce dalla caratterizzazione paesaggistica. Ad ogni impatto dovrà essere associato un codice alfanumerico, composto dalle lettere CPh (per gli effetti sugli habitat) o CPs (per gli effetti sulle specie) e dal numero progressivo dell'impatto rilevato (ad esempio CPh01, CPh02 …, CPs01, CPs02, …). Obiettivo delle tabelle è quello di fornire una rapida indicazione sull'eventuale

<sup>&</sup>lt;sup>12</sup> Un repertorio (non aggiornato) del mosaico dei beni paesaggistici ed identitari è allegato alla Deliberazione della Giunta Regionale n. 23/14 del 16.4.2008. Sulla base della L.R. 4 agosto 2008 n.13 i Comuni, insieme all'Ufficio del piano regionale, provvedono alla definizione dell'area di rispetto dei beni, ed è dunque è necessario acquisire eventuali aggiornamenti e perimetrazioni dai Comuni interessati. Per alcuni Comuni, gli atti aggiornati a giugno 2010 sono disponibili all'indi interessati. Per alcuni Comuni, gli atti aggiornati a giugno 2010 sono disponibili all'indirizzo <http://www.sardegnaterritorio.it/j/v/1123?s=6&v=9&c=5822&na=1&n=10>

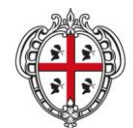

ASSESSORADU DE SA DEFENSA DE S'AMBIENTE ASSESSORATO DELLA DIFESA DELL'AMBIENTE

presenza di effetti di impatto (puntuali o diffusi) su habitat e specie, derivanti, ad esempio, dagli usi dei suoli presenti nel sito, dall'attuazione di azioni sui beni paesaggistici e identitari (a solo titolo di esempio, da azioni di valorizzazione su siti archeologici), o, per i soli SIC e ZPS ricadenti, anche parzialmente, negli ambiti di paesaggio costieri, dalle modalità di perseguimento degli indirizzi per la pianificazione indicati nelle schede d'ambito.

Alle due tabelle dovrà far seguito una descrizione sintetica che favorisca la comprensione e l'interpretazione dei dati inseriti nelle tabelle di cui sopra, descrivendo, per ogni effetto di impatto individuato e caratterizzato con apposito codice, il percorso logico-deduttivo che ha portato ad individuare elementi della caratterizzazione paesaggistica quali cause di fattori di pressioni in atto e/o potenziali su habitat e specie.

Su tali valutazioni dovrà essere successivamente impostata, nel Quadro di gestione, la strategia di gestione del SIC/ZPS al fine di introdurre azioni (ad esempio, regolamentazione di usi compatibili con la conservazione di habitat e specie, indicazioni sulle modalità di attuazione degli indirizzi di pianificazione o degli interventi di tutela dei beni identitari) atte ad eliminare o a mitigare i fattori di pressione derivanti dalla componente paesaggistica e gli effetti di impatto su habitat e specie presenti nel sito.

# <span id="page-22-0"></span>**3.2 Quadro di gestione**

## <span id="page-22-1"></span>*3.2.1 Sintesi degli effetti di impatto individuati nello Studio generale*

## **(FORMAT, PAR. 9)**

A partire dalle risultanze dello Studio generale, si dovrà impostare un quadro riassuntivo degli effetti di impatto, derivanti da tutte le caratterizzazioni, che incidono sullo stato di conservazione degli habitat e delle specie. Le informazioni dovranno pertanto essere strutturate in due tabelle di sintesi (per habitat e specie) che contengano l'elenco di tutti gli effetti di impatto individuati con i rispettivi codici derivanti da ciascuna caratterizzazione. A seguire, andrà fornito un elenco ragionato degli effetti di impatto che si ritiene possano incidere maggiormente sullo stato di conservazione del sito, ai fini di una corretta impostazione della strategia di gestione dello stesso.

#### **(ATLANTE DEL TERRITORIO E CARTOGRAFIA)**

Parte integrante della sintesi degli effetti di impatto è la **Carta degli effetti di impatto**, elaborata a partire dai tematismi di cui alla Sezione 4.1.2 (che deve essere corredata di opportune descrizioni di dettaglio).

## <span id="page-22-2"></span>*3.2.2 Individuazione di obiettivi e strategie gestionali*

Dovrà seguire l'identificazione e la descrizione sintetica dell'*obiettivo generale* per il sito, che andrà declinato in *obiettivi specifici*, ciascuno accompagnato dai relativi *risultati attesi*. 13

## **(FORMAT, PAR. 10.1)**

Il Piano di gestione, in quanto misura di conservazione, ai sensi della Direttiva Habitat deve assicurare il mantenimento o il ripristino, in uno stato di conservazione soddisfacente, degli habitat naturali e delle specie di fauna e flora selvatiche di interesse comunitario. Sulla base di tale assunto deve essere definito l'obiettivo generale, che esplicita la *mission* del Piano nella gestione del SIC/ZPS, contestualizzato in base alle peculiarità del sito, ivi comprese le esigenze economiche e sociali del territorio.

#### **(FORMAT, PAR. 10.2)**

1

A partire dagli effetti di impatto su habitat e specie individuati nelle diverse caratterizzazioni e sintetizzati nella tabella di cui al paragrafo 9 del format, si dovranno definire gli obiettivi specifici, motivando le scelte fatte.

Gli obiettivi specifici esprimono la condizione futura che il Piano intende perseguire in termini di miglioramento o mantenimento dello stato di conservazione di habitat e specie, avendo riguardo anche agli

<sup>&</sup>lt;sup>13</sup> Per la definizione di obiettivi generali, specifici e risultati attesi, si rimanda al Glossario.

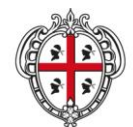

ASSESSORADU DE SA DEFENSA DE S'AMBIENTE ASSESSORATO DELLA DIFESA DELL'AMBIENTE

aspetti socio-economici e territoriali. Essi devono esser espressi in modo chiaro e realistico, nonché in modo semplice affinché possano essere facilmente comprensibili anche ai non addetti ai lavori.

È inoltre necessario indicare, per ogni obiettivo specifico, i risultati attesi sullo status di conservazione complessivo a livello di habitat e specie e/o i risultati attesi sulla sfera socio-economica e territoriale, anche come effetto cumulato derivante dalla realizzazione di più azioni. Nei limiti del possibile, i risultati attesi dovranno essere espressi in termini quantificabili e dovrà essere fornita un'indicazione temporale per il loro conseguimento (breve termine 2-5 anni, medio termine 5-10 anni, lungo termine >10 anni).

In particolare si segnala che, per la definizione di obiettivi ed azioni e conseguenti risultati collegati alla componente agro-forestale, le misure previste dovranno essere compatibili con quelle indicate nel Reg. (CE) n. 73/2009 del Consiglio del 19 gennaio 2009 (I Pilastro della PAC), che introduce la Condizionalità ambientale, e con quelle del Reg. (CE) n. 74/2009 del Consiglio del 19 gennaio 2009 (II Pilastro della PAC). Fondamentale, nella fase di individuazione delle azioni, risulta anche il confronto con il Piano Forestale Ambientale Regionale. Per un dettaglio in merito si rimanda all'Allegato 1 delle presenti linee guida ("Misure del PSR 2007/2013 e del PFAR connesse con eventuali azioni del Piano di gestione in campo agroforestale").

È necessario, infine, evidenziare la presenza di eventuali **conflittualità** tra obiettivi, ad esempio nel caso in cui vi siano esigenze conflittuali tra specie, tra habitat, o tra specie e habitat.

#### **(FORMAT, PAR. 10.3)**

A partire dall'obiettivo generale e dagli obiettivi specifici individuati, tenuto conto dei risultati attesi, occorre individuare tutte le azioni di gestione ed elencarle raggruppandole per tipologia (IA, RE, IN, MR, PD). Per ogni azione qui elencata dovrà essere redatta un'apposita scheda, come più in dettaglio spiegato nella successiva Sezione 4.2.3 delle presenti linee guida, nella quale vengono anche definite le tipologie di azione.

#### **(ATLANTE DEL TERRITORIO E CARTOGRAFIA)**

Parte integrante della sintesi della strategia gestionale è la **Carta delle azioni di gestione**, elaborata a partire dai tematismi di cui alla Sezione 4.1.2 (che deve essere corredata di opportune descrizioni di dettaglio).

#### **(FORMAT, PAR. 10.4)**

Il percorso logico che, a partire dall'individuazione dei fattori di impatto, attraverso la definizione di obiettivi specifici e risultati attesi, ha condotto all'individuazione delle azioni di Piano, deve essere sintetizzato nella tabella "Sintesi del Quadro di gestione", in cui dovranno essere riportati i seguenti elementi:

- **Codici impatto**: devono essere inseriti qui tutti i codici derivanti dalle diverse caratterizzazioni, eventualmente accorpati quando i diversi codici si riferiscono allo stesso effetto di impatto;
- **Obiettivi specifici**: devono essere inseriti qui tutti gli obiettivi specifici individuati al paragrafo 10.2 del format;
- **Risultati attesi**: devono essere inseriti qui tutti i risultati attesi individuati al paragrafo 10.2 del format, ove possibile con la quantificazione e l'indicazione temporale;
- **Azione**: devono essere inserite qui tutte le azioni elencate al paragrafo 10.3 del format;
- **Habitat e/o Specie interessata dall'azione**: devono essere inseriti gli habitat e/o le specie su cui l'azione incide. Laddove l'azione è di carattere generale, è necessario indicare che l'azione interessa tutto il SIC/ZPS e non specifici habitat o specie;
- **Comuni interessati**: per le sole azioni localizzate, inserire i nomi dei comuni in cui le azioni ricadono. Laddove l'azione è di carattere generale, è necessario indicare che l'azione interessa tutti i comuni.

#### <span id="page-23-0"></span>*3.2.3 Schede di azione*

#### **(FORMAT, PAR. 10.5)**

La strategia del Piano di gestione dovrà essere realizzata attraverso un set di azioni di differente natura in base alle modalità di attuazione, legate agli effetti di impatto individuati.

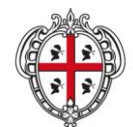

ASSESSORADU DE SA DEFENSA DE S'AMBIENTE ASSESSORATO DELLA DIFESA DELL'AMBIENTE

Tra le varie azioni di gestione da considerare per il raggiungimento degli obiettivi del Piano, è necessario in questa sezione prevedere anche delle azioni in attuazione delle misure di conservazione previste per le ZPS dal D.M. 17 ottobre 2007 e s.m.i., di cui alla Sezione 4.1.5 delle presenti linee guida ed eventualmente, qualora queste non fossero ritenute sufficienti, integrarle con ulteriori opportune azioni. In previsione della trasformazione dei SIC in ZSC, nei Piani di gestione dei SIC è opportuno prevedere anche delle azioni di regolamentazione in applicazione delle misure di conservazione previste dallo stesso decreto per le ZSC.

È inoltre opportuno prevedere delle azioni in applicazione delle misure obbligatorie (regolamentari, amministrative e contrattuali) di cui alla Sezione 2.2 delle presenti linee guida.

Si dovrà, ancora, valutare l'opportunità di prevedere azioni in applicazione delle misure di conservazione specifiche in funzione delle peculiarità di ciascun SIC/ZPS nel caso in cui le misure cogenti previste dalla pianificazione e programmazione vigente (ad esempio PPR, pianificazione urbanistica, Condizionalità, PSR) non siano sufficienti a superare i fattori di pressione e gli effetti di impatto rilevati.

Le **tipologie di azioni** che dovranno essere individuate e descritte sono le seguenti:

- **Interventi attivi (IA):** sono azioni concrete di tutela per la conservazione, il ripristino e la valorizzazione delle componenti ambientali, e si distinguono in:
	- o straordinari, da eseguire una sola volta;
	- o ordinari, da ripetersi periodicamente (periodicità annuale o stagionale);
	- o materiali, consistenti in azioni concrete sul territorio;
	- o immateriali;
	- o localizzati in una parte del SIC/ZPS;
	- o generali sull'intero SIC/ZPS.

Esempi sono: azioni di recupero e ripristino di habitat compromessi, chiusura di accessi, azioni di protezione attiva di specie, realizzazione di recinzioni, ipotesi di varianti degli strumenti urbanistici.

- **Regolamentazioni (RE):** sono azioni di gestione, frutto di scelte programmatiche che suggeriscono o raccomandano comportamenti e disposizioni che non compromettano lo stato di conservazione degli habitat e delle specie o ne perseguano il miglioramento. Il valore di cogenza di tali regolamentazioni viene assunto nel momento in cui l'ente preposto attribuisce a tali raccomandazioni carattere di norma o di regola. Esempi di regolamentazione sono: regolamentazione degli accessi al sistema dunale e litorale, regolamentazione dei flussi turistici, regolamentazione della funzione pedonale o carrabile, della sosta veicolare o della dissuasione all'accesso, regolamentazione delle pratiche agricole tradizionali, divieti relativi alla cattura delle specie animali, alla raccolta di specie vegetali, alle captazioni idriche, e ad usi impropri di aree interessate da habitat e/o specie, pianificazione dell'attività di pascolo.
- **Incentivazioni (IN):** hanno la finalità di stimolare presso le comunità locali l'utilizzo di pratiche, procedure o metodologie gestionali (ad esempio agricole, forestali o produttive) che favoriscano il raggiungimento degli obiettivi del Piano di gestione. Alcune misure di incentivazione sono richiamate nell'Allegato 1 "Misure del PSR 2007/2013 e del PFAR connesse con eventuali azioni del Piano di gestione in campo agro-forestale".
- **Programmi di monitoraggio e/o ricerca (MR):** hanno la finalità di approfondire le attuali conoscenze su habitat e specie comunitari e di verificare l'efficacia delle azioni proposte dal Piano di gestione. In particolare, è opportuno prevedere specifici programmi di monitoraggio per ogni habitat o specie del SIC/ZPS il cui stato di conservazione sia stato classificato come "D – sconosciuto".
- **Programmi didattici (PD):** sono orientati alla diffusione di conoscenze e modelli di comportamenti sostenibili che mirano alla tutela dei valori del SIC/ZPS attraverso il coinvolgimento delle popolazioni locali. Esempi di programmi didattici sono: campagne di informazione, attività formative.

Tutte le azioni di gestione dovranno essere descritte nelle apposite schede, riportando le seguenti informazioni:

- Codice e nome del SIC/ZPS;
- Codice e titolo azione;
- Tipo azione;
- Localizzazione ed eventuale stralcio cartografico (solo per le azioni localizzate);
- Habitat e specie comunitari interessati dall'intervento;
- Descrizione dello stato attuale e contestualizzazione dell'azione nel Piano di gestione;

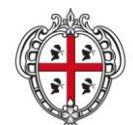

ASSESSORADU DE SA DEFENSA DE S'AMBIENTE ASSESSORATO DELLA DIFESA DELL'AMBIENTE

- Finalità dell'azione (obiettivo specifico a cui l'azione si lega);
- Descrizione dell'azione (anche con indicazioni sintetiche rispetto alle modalità tecnico-realizzative);
- Descrizione dei risultati attesi;
- Cantierabilità dell'azione (tempi di esecuzione, costi di realizzazione, livello di progettazione attualmente disponibile, soggetti con cui l'intervento deve essere concordato in fase di progettazione esecutiva, eventuali autorizzazioni, nulla-osta, permessi già ottenuti);
- Soggetti coinvolti (soggetto attuatore; soggetto gestore (se diverso dall'attuatore); destinatari; soggetti (anche economici) che possono avere benefici indiretti dall'azione);
- Priorità dell'azione (alta, media o bassa, come definita di seguito);
- Riferimenti programmatici e linee di finanziamento;
- Eventuali allegati tecnici.

Sulla base di valutazioni che riguardano lo stato di conservazione<sup>14</sup> e il valore biogeografico degli habitat e delle specie, occorre individuare le priorità (**alta**, **media**, **bassa**) delle azioni di gestione proposte, secondo la seguente classificazione:

- Priorità **alta**: azioni finalizzate ad eliminare o mitigare fenomeni o processi di degrado e/o disturbo in atto, che interferiscono con:
	- o habitat prioritari (Direttiva Habitat, Allegato I) in qualsiasi stato di conservazione;
	- o specie faunistiche e floristiche prioritarie (Direttiva Habitat, Allegato II) in qualsiasi stato di conservazione;
	- o specie di uccelli comunitarie (Direttiva Uccelli, Allegato I) in qualsiasi stato di conservazione;
	- o habitat comunitari (Direttiva Habitat, Allegato I) in stato di conservazione definito *medio* o *ridotto* (Stato di conservazione C);
	- o specie faunistiche e floristiche comunitarie che si trovano in uno stato di conservazione definito *medio* o *ridotto* (Stato di conservazione C);
- Priorità **media**: azioni finalizzate ad eliminare o mitigare fenomeni o processi di degrado e/o disturbo in atto, che interferiscono con:
	- o habitat (Direttiva Habitat, Allegato I) che si trovano in uno stato di conservazione definito *buono* (Stato di conservazione B) o *eccellente* (Stato di conservazione A);
	- o specie faunistiche e floristiche prioritarie (Direttiva Habitat, Allegato II) che si trovano in uno stato di conservazione definito *buono* (Stato di conservazione B) o *eccellente* (Stato di conservazione A);
	- o specie di uccelli migratori abituali non elencati nell'Allegato I della Direttiva Uccelli (punto 3.2.b del Formulario standard) che si trovano in uno stato di conservazione definito: *buono* (Stato di conservazione B) o *eccellente* (Stato di conservazione A);

Priorità **bassa**: azioni finalizzate alla valorizzazione delle risorse del sito e alla promozione e fruizione.

Per habitat e specie di importanza comunitaria il cui stato di conservazione sia *sconosciuto* (Stato di conservazione D) sarà necessario prevedere solo *azioni di monitoraggio,* che dovranno avere priorità **alta***.*

## <span id="page-25-0"></span>*3.2.4 Piano di monitoraggio per la valutazione dell'attuazione del Piano di gestione*

#### **(FORMAT, PAR. 11)**

1

La valutazione dell'attuazione del Piano è un elemento essenziale, per assicurare il quale è necessario definire un programma di monitoraggio specifico, volto alla verifica del grado di conseguimento dell'obiettivo generale, degli obiettivi specifici e dei risultati attesi, attraverso l'utilizzo di appositi indicatori.

Per la definizione degli indicatori, è opportuno fare riferimento a quanto riportato nel Capitolo 4 del "Manuale per la gestione dei Siti Natura 2000". Il sistema di indicatori selezionato deve generare un quadro conoscitivo integrato sullo stato di conservazione degli habitat e delle specie e sui principali fattori di pressione (ad esempio, specie alloctone).

<sup>14</sup> Per la definizione dello stato di conservazione si rimanda alla Sezione 4.1.5 delle presenti linee guida.

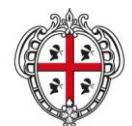

ASSESSORADU DE SA DEFENSA DE S'AMBIENTE ASSESSORATO DELLA DIFESA DELL'AMBIENTE

Gli indicatori prescelti dovranno riferirsi alla dimensione ecologica ed a quella socio-economica.

- 1. Gli indicatori ecologici dovranno presentare le seguenti caratteristiche:
	- o riconosciuta significatività ecologica (deve cioè esistere una relazione chiara tra l'indicatore e la specie o l'habitat analizzato);
	- o sensibilità a piccoli cambiamenti;
	-
	- o vasta applicabilità a scala nazionale;<br>o semplicità ed economicità del rilevam semplicità ed economicità del rilevamento.

Il sistema degli indicatori ecologici dovrà far riferimento alla complessità e all'organizzazione del mosaico territoriale degli habitat, all'assetto faunistico e a quello floristico. Ci si dovrà concentrare in particolare sui seguenti indicatori:

- o per gli habitat: habitat presenti nel sito, estensione della superficie dei singoli habitat presenti, grado di conservazione dell'habitat;
- o per le specie faunistiche: specie di importanza comunitaria presenti nel sito, specie prioritarie presenti nel sito, specie endemiche presenti nel sito, specie inserite nelle liste rosse nazionali, specie inserite nelle liste rosse regionali, specie alloctone, grado di conservazione;
- per le specie vegetali: specie di importanza comunitaria presenti nel sito, specie prioritarie presenti nel sito, specie endemiche presenti nel sito, specie inserite nelle liste rosse nazionali, specie inserite nelle liste rosse regionali, specie alloctone, grado di conservazione.
- 2. Gli indicatori socio-economici devono essere formulati in modo tale da evidenziare gli andamenti dei principali fenomeni socio-economici a livello locale ed indicare la presenza di eventuali pressioni antropiche sull'ambiente.

Nella scelta degli indicatori socio-economici, ci si potrà concentrare, in particolare, su quelli relativi a: reddito o PIL pro capite, variazione percentuale della popolazione residente, tasso di attività, tasso di occupazione, presenze turistiche annue, numero complessivo di posti letto in strutture alberghiere ed extralberghiere. Gli indicatori citati dovranno preferibilmente riferirsi alla scala comunale o, in alternativa, risultare aggregati a livello di SIC/ZPS.

Una volta definito il sistema di indicatori, si procederà alla definizione del protocollo di monitoraggio vero e proprio, che descriva:

- o tecniche di rilevamento;
- o periodicità con cui viene effettuato il monitoraggio;
- o soggetto responsabile dell'attuazione del Piano di monitoraggio;
- o soggetto incaricato di effettuare materialmente le misurazioni/raccolte dati, per il popolamento degli indicatori;
- o modalità secondo le quali vengono diffusi i risultati del monitoraggio;
- o soggetto responsabile di eventuali revisioni del Piano, che dovessero risultare necessarie a seguito del monitoraggio.

L'azione di monitoraggio accerterà la validità delle misure gestionali adottate e l'idoneità delle azioni previste, le tendenze dinamiche in atto e quindi lo stato reale di conservazione del SIC/ZPS adottando, in un processo dinamico di aggiornamento del Piano, gli eventuali elementi correttivi nel caso gli obiettivi prefissati non vengano, o vengano solo parzialmente, conseguiti.

## <span id="page-26-0"></span>*3.2.5 Organizzazione gestionale*

#### **(FORMAT, PAR. 12)**

L'organizzazione gestionale individua le modalità tecnico-amministrative per l'attuazione del Piano, proponendo un assetto gestionale calibrato sul contesto naturale del SIC/ZPS e delle attività previste dagli interventi di gestione.

Dovrà pertanto essere fornito un piano organizzativo dell'ente di gestione, nel quale siano definiti almeno i seguenti elementi:

Descrizione dell'ipotesi di ente di gestione (esempio: forma giuridica, composizione);

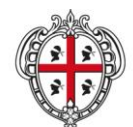

ASSESSORADU DE SA DEFENSA DE S'AMBIENTE ASSESSORATO DELLA DIFESA DELL'AMBIENTE

- Organizzazione della struttura di gestione, che includa anche la distinzione tra dipendenti del soggetto gestore ed eventuali collaboratori esterni, e l'indicazione delle figure professionali previste da coinvolgere; indicare inoltre eventuali altri enti pubblici, soggetti privati e comunità locali da coinvolgere nella gestione del SIC/ZPS;
- <span id="page-27-0"></span> Ipotesi di piano pluriennale delle attività, con particolare riferimento all'attuazione delle azioni indicate nel Piano di gestione, al cronoprogramma, ed all'individuazione delle risorse finanziarie.

# **4 LA VAS DEI PIANI DI GESTIONE DELLE AREE DELLA RETE NATURA 2000**

La Valutazione Ambientale Strategica (nel seguito, VAS) è uno strumento introdotto dalla Direttiva 2001/42/CE del Parlamento Europeo e del Consiglio del 27 giugno 2001, finalizzato a garantire un elevato livello di protezione dell'ambiente e l'integrazione di considerazioni ambientali all'atto dell'elaborazione e dell'adozione di piani e programmi. La Direttiva è stata recepita a livello nazionale dal Decreto Legislativo 3 aprile 2006, n. 152 "Norme in materia ambientale" e ss.mm.ii. A livello regionale, si segnalano:

- la Legge Regionale n. 9 del 12 giugno 2006, recante "Conferimento di funzioni e compiti agli enti locali", che stabilisce le funzioni in materia di VAS della Regione (art. 48) e degli Enti Locali (art. 49). In proposito, si evidenzia che i Piani di gestione delle aree della Rete Natura 2000 sono da considerarsi tra i piani di livello regionale, in quanto, pur interessando territori limitati a livello locale, hanno interessi e impatti di livello regionale. È infatti obbligo della Regione garantire la coerenza della Rete Natura 2000 regionale, attraverso il "mantenimento ovvero, all'occorrenza, il ripristino, in uno stato di conservazione soddisfacente, dei tipi di habitat naturali e degli habitat delle specie interessati nella loro area di ripartizione naturale" (Direttiva Habitat) e per tale motivo l'approvazione finale dei Piani di gestione necessita di un atto regionale (come disposto con DGR 30/41 del 2.8.2007). Di conseguenza, le funzioni amministrative relative alla VAS dei Piani di gestione delle aree della Rete Natura 2000 sono in capo alla Regione;
- la Delibera di Giunta Regionale 24/23 del 23.8.2008, recante "Direttive per lo svolgimento delle procedure di valutazione di impatto ambientale e di valutazione ambientale strategica", che prevede, all'allegato C, disposizioni specifiche riguardanti i processi di VAS di competenza regionale. Per la VAS dei Piani di gestione si dovrà pertanto far riferimento alla Delibera citata ed ai suoi Allegati C, C1 e C2 (nel seguito, per brevità, DGR).

La VAS costituisce parte integrante del processo di elaborazione ed approvazione del Piano, e deve accompagnare la formazione del Piano di gestione sin dalle fasi iniziali. I processi di elaborazione e<br>volutazione cano infetti fertamente integrati <sup>15</sup> valutazione sono infatti fortemente integrati.

Come rappresentato graficamente nella Figura 1,

1

- nel caso di adeguamento di Piani di gestione dei SIC che non si sovrappongono in alcun modo alle ZPS, o nel caso in cui si proponga l'adeguamento di un Piano di gestione di area SIC sovrapposta, anche parzialmente, alle ZPS, senza contestualmente proporre anche il Piano di gestione della ZPS, si effettuerà la verifica di assoggettabilità, prevista dall'art. 6 dell'All. C alla DGR e dall'art. 12 del D. Lgs. 152/2006 e ss.mm.ii., secondo le disposizione contenute nell'art. 7 dell'All. C alla DGR;
- nel caso di **Piani di gestione delle ZPS**, il processo di VAS inizierà direttamente con la fase di scoping, tralasciando dunque la preliminare verifica di assoggettabilità. Analogamente, il processo di VAS inizierà direttamente dalla fase di scoping per l'adeguamento dei **Piani di gestione dei SIC che si sovrappongono, anche parzialmente, ad aree ZPS** nel caso in cui si elabori anche il Piano di gestione delle ZPS.

<sup>&</sup>lt;sup>15</sup> Per una efficace rappresentazione del legame tra le fasi di elaborazione del piano e della valutazione, si rimanda a: [http://www.interreg-enplan.org/guida/pdf/02/schema\\_VAS.jpg](http://www.interreg-enplan.org/guida/pdf/02/schema_VAS.jpg)

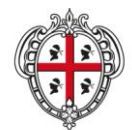

ASSESSORADU DE SA DEFENSA DE S'AMBIENTE ASSESSORATO DELLA DIFESA DELL'AMBIENTE

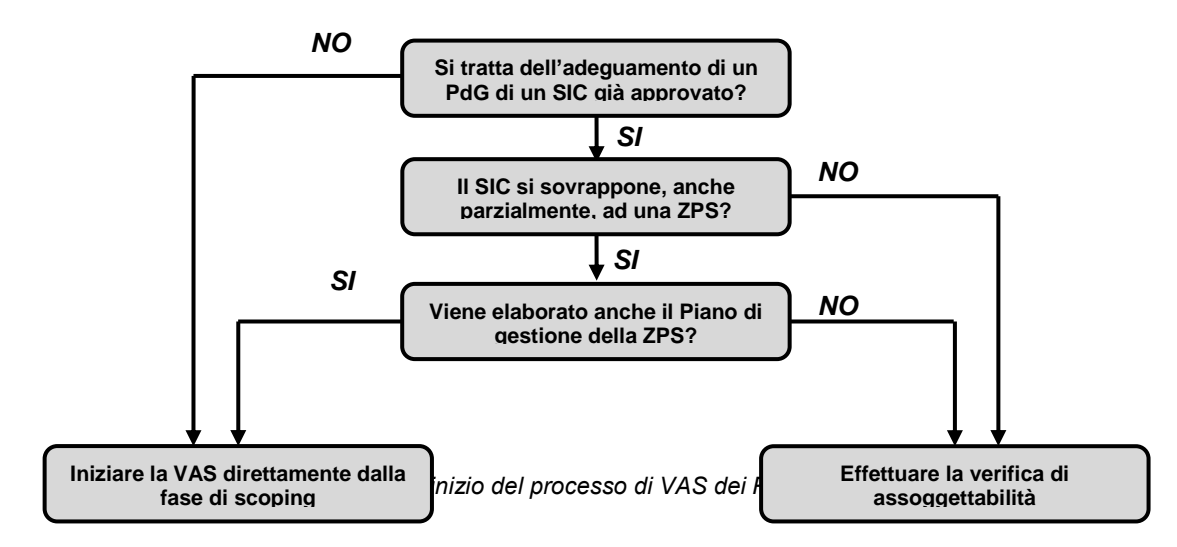

#### <span id="page-28-0"></span>*4.1.1 La partecipazione nel processo di VAS*

La VAS, in quanto processo partecipativo ed inclusivo delle istanze e dei contributi di tutti gli attori interessati, se correttamente condotta garantisce che il Piano di gestione sia uno strumento condiviso e partecipato dalle comunità locali e dai portatori di interesse che agiscono nel sito.

Ai fini di assicurare un continuo ed efficace coinvolgimento dei diversi attori, dovranno essere **obbligatoriamente** organizzati almeno tre incontri (vedere Allegato 3 alle presenti Linee guida):

- 1. Un **incontro di scoping** (art. 11 dell'All. C alla DGR), finalizzato a definire la portata ed il livello di dettaglio delle informazioni da includere nel Rapporto Ambientale, a cui l'Ente proponente (o il capofila in caso di sito ricadente in più comuni) invita tutti i comuni coinvolti, il SAVI, il Servizio tutela della natura, e tutti i Soggetti competenti in materia ambientale ed enti territorialmente interessati come definiti all'art. 4 dell'All. C alla DGR;
- 2. **Almeno un incontro pubblico** da tenersi durante la formazione del Piano; all'incontro l'Ente proponente (o il capofila in caso di sito ricadente in più comuni) deve invitare i portatori locali di interesse (ad esempio, agricoltori, allevatori, pescatori, associazioni di categoria, titolari di concessioni sul litorale) operanti sul territorio del SIC/ZPS, gli abitanti di tutti i comuni coinvolti e le associazioni ambientaliste. All'incontro, inoltre, devono essere obbligatoriamente invitati il SAVI ed il Servizio tutela della natura. L'incontro andrà adeguatamente pubblicizzato nelle forme ritenute più opportune, ad esempio con affissione su albo pretorio, pubblicazione sui siti internet istituzionali delle amministrazioni coinvolte, sui mass media locali, tramite manifesti. Durante l'incontro pubblico si dovrà illustrare la versione preliminare del Piano di gestione. In particolare, dovrà essere illustrato lo Studio generale sul sito e dovranno essere accuratamente evidenziati i fattori di pressione e gli effetti di impatto, gli obiettivi e le strategie per il loro conseguimento. L'incontro non ha una funzione meramente informativa o di consultazione: le comunità locali ed i portatori di interesse, infatti, hanno un ruolo propositivo e possono fornire importanti contributi al Piano, da considerarsi ancora in divenire. L'Ente proponente avrà cura di raccogliere, esaminare ed eventualmente recepire nel Piano le indicazioni emerse in sede di incontro. Il verbale dell'incontro e le attestazioni della pubblicità data all'evento (ad esempio, articoli stampa, manifesti, stampa di pagine internet) devono essere allegati al Piano;
- 3. **Uno o più incontri pubblici** (art. 13 dell'All. C alla DGR) tra il 15° e 45° giorno successivi al deposito del Piano; all'incontro devono obbligatoriamente essere invitati il SAVI, il Servizio tutela della natura, i Soggetti competenti in materia ambientale ed enti territorialmente interessati, i portatori locali di interesse (ad esempio, agricoltori, allevatori, pescatori, associazioni di categoria, titolari di concessioni sul litorale), gli abitanti di tutti i comuni coinvolti, le associazioni ambientaliste. In tali incontri il proponente fornirà la più ampia e completa informazione sul Piano già elaborato, in modo che chiunque possa presentare le proprie osservazioni nella forma prevista dalla norma.

L'Allegato 3 alle presenti linee guida, "Il processo di VAS dei Piani di gestione", illustra schematicamente l'iter della VAS dei Piani di gestione delle ZPS, ed eventualmente degli aggiornamenti dei Piani di gestione

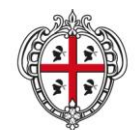

ASSESSORADU DE SA DEFENSA DE S'AMBIENTE ASSESSORATO DELLA DIFESA DELL'AMBIENTE

dei SIC che si sovrappongono, anche parzialmente, alle ZPS. L'Allegato 4, "Il Rapporto Ambientale dei Piani di gestione", fornisce invece le indicazioni per la redazione del Rapporto Ambientale con riferimento ai contenuti elencati nell'Allegato C2 della citata DGR.

#### <span id="page-29-0"></span>*4.1.2 La partecipazione nel caso in cui il provvedimento di verifica escluda il piano dalla valutazione*

Nel caso in cui, a seguito di verifica di assoggettabilità (e dunque per il solo adeguamento di Piani di gestione di SIC che non si sovrappongono in alcun modo alle ZPS, o di SIC sovrapposti a ZPS ma senza contestuale preparazione del Piano di gestione della ZPS), il provvedimento escluda il Piano di gestione dalla valutazione, la partecipazione della popolazione di tutti i comuni coinvolti, dei portatori locali di interesse, delle associazioni, degli enti territoriali e di ogni altro soggetto interessato dovrà essere comunque garantita attraverso almeno due incontri, da svolgersi con le finalità e le modalità sotto indicate.

- **Almeno un incontro pubblico** deve essere svolto durante la formazione del Piano; per le finalità e le modalità di svolgimento dell'incontro si rimanda al punto 2 della precedente Sezione 5.1.1;
- **Almeno un incontro pubblico** deve essere svolto dopo la stesura del Piano e prima della sua approvazione da parte degli enti proponenti. All'incontro devono obbligatoriamente essere invitati il Servizio tutela della natura, gli enti territorialmente interessati (comuni, province, enti con competenze specifiche in materia ambientale etc.), i portatori locali di interesse (ad esempio, agricoltori, allevatori, pescatori, associazioni di categoria, titolari di concessioni sul litorale), gli abitanti di tutti i comuni coinvolti, le associazioni ambientaliste. In tali incontri il proponente fornirà la più ampia e completa informazione sul Piano già elaborato, in modo che chiunque possa presentare le proprie osservazioni durante l'incontro. A tal fine è necessario che tutti gli elaborati di piano siano pubblicati per almeno 15 giorni sui siti internet delle amministrazioni proponenti e che l'incontro sia stato adeguatamente pubblicizzato nelle forme ritenute più opportune (ad esempio, affissione su albo pretorio, pubblicazione sui siti internet istituzionali delle amministrazioni coinvolte e sui mass media locali, tramite manifesti). Solo successivamente a tale incontro, le cui risultanze dovranno essere verbalizzate, ed alla eventuale integrazione delle istanze pervenute, le amministrazioni proponenti potranno procedere all'approvazione del Piano ed alla successiva trasmissione al Servizio tutela della natura per gli adempimenti di competenza. Il verbale dell'incontro e le attestazioni della pubblicità data all'evento (ad esempio, articoli stampa, manifesti, stampa di pagine internet) devono essere allegati al Piano.

# <span id="page-29-1"></span>**5 ELABORATI DI PIANO**

Il Piano di gestione deve essere obbligatoriamente composto dai seguenti prodotti:

## *Prodotti cartacei*

- Studio generale e Quadro di gestione (redatti secondo il format allegato)
- Elaborati cartografici
	- o Carta della distribuzione degli habitat di interesse comunitario
	- o Carta della distribuzione delle tipologie ambientali (solo per le ZPS)
	- o Carta della distribuzione delle specie vegetali di interesse comunitario
	- o Carta della distribuzione delle specie animali di interesse comunitario
	- o Carta degli effetti di impatto
	- o Carta delle azioni di gestione

## *CD/DVD contentente*

Studio generale e Quadro di gestione (pdf)

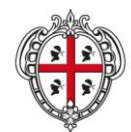

ASSESSORADU DE SA DEFENSA DE S'AMBIENTE ASSESSORATO DELLA DIFESA DELL'AMBIENTE

- Elaborati cartografici (pdf)
	- o Carta della distribuzione degli habitat di interesse comunitario
	- o Carta della distribuzione delle tipologie ambientali (solo per le ZPS)
	- o Carta della distribuzione delle specie vegetali di interesse comunitario
	- o Carta della distribuzione delle specie animali di interesse comunitario
	- o Carta degli effetti di impatto
	- o Carta delle azioni di gestione
- Atlante del territorio (contenente almeno tutti gli shapefile di cui alla Sezione 4.1.2 "Atlante del Territorio")

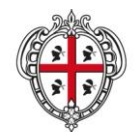

ASSESSORADU DE SA DEFENSA DE S'AMBIENTE ASSESSORATO DELLA DIFESA DELL'AMBIENTE

#### <span id="page-31-0"></span>GLOSSARIO

**Effetti di impatto (criticità)**: ripercussioni sulla presenza e sullo stato di conservazione di habitat e/o specie caratterizzanti il SIC/ZPS riconducibili all'azione dei fattori di pressione.

**Effetti di impatto puntuali**: ripercussioni su un singolo habitat o insieme di habitat e/o specie circoscritte rispetto all'estensione del sito in termini di superficie.

**Effetti di impatto diffusi**: ripercussioni su un singolo habitat o insieme di habitat e/o specie estese all'intero sito o a vasti ambiti dello stesso in termini di superficie.

**Effetti di impatto cumulativi**: ripercussioni su un singolo habitat o insieme di habitat e/o specie derivanti dall'azione congiunta di più fattori di pressione.

**Fattori di pressione (minacce)**: fenomeni aventi origine naturale o antropica che determinano effetti di impatto in relazione alla presenza e allo stato di conservazione di habitat e/o specie all'interno di un SIC/ZPS.

**Fattori di pressione in atto**: fenomeni aventi origine naturale o antropica in essere che determinano effetti di impatto già manifesti in riferimento alla presenza e allo stato di conservazione di habitat e/o specie all'interno di un SIC/ZPS.

**Fattori di pressione potenziali**: fenomeni aventi origine naturale o antropica che potrebbero determinare effetti di impatto non ancora manifesti ma prevedibili per il breve, medio e lungo periodo in riferimento alla presenza e allo stato di conservazione di habitat e/o specie all'interno di un SIC/ZPS.

**Habitat di specie**: il territorio occupato dalla specie nelle varie fasi del suo ciclo biologico; è cartograficamente rappresentato negli strati informativi relativi alla distribuzione delle specie (vegetali o animali) di interesse comunitario.

**Obiettivo generale**: esplicita la *mission* del Piano nella gestione del sito (SIC/ZPS).

**Obiettivi specifici**: esprimono la condizione futura che il Piano intende perseguire in termini di miglioramento o mantenimento dello stato di conservazione di habitat e specie, avendo riguardo anche agli aspetti socio-economici e territoriali.

**Risultati attesi**: esprimono i risultati che si intende raggiungere in termini di eliminazione e/o riduzione dei fattori di pressione e/o degli effetti di impatto su habitat e specie.

**Stato di conservazione di un habitat**: (ai sensi della Direttiva Habitat art.1) si definisce come l'effetto della somma dei fattori che influiscono sull'habitat naturale in causa, nonché sulle specie tipiche che in esso si trovano, che possono alterare a lunga scadenza la sua ripartizione naturale, la sua struttura e le sue funzioni, nonché la sopravvivenza delle sue specie tipiche nel territorio.

<span id="page-31-1"></span>**Stato di conservazione di una specie**: (ai sensi della Direttiva Habitat art.1) si definisce come l'effetto della somma dei fattori che, influendo sulle specie in causa, possono alterare a lungo termine la ripartizione e l'importanza delle sue popolazioni nel territorio.

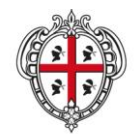

ASSESSORADU DE SA DEFENSA DE S'AMBIENTE ASSESSORATO DELLA DIFESA DELL'AMBIENTE

## **6 BIBLIOGRAFIA**

## <span id="page-32-0"></span>**6.1 Normativa**

- [Direttiva 2009/147/CE](http://eur-lex.europa.eu/LexUriServ/LexUriServ.do?uri=OJ:L:2010:020:0007:0025:it:PDF) del Parlamento Europeo e del Consiglio del 30 novembre 2009 concernente la conservazione degli uccelli selvatici (versione codificata).
- [Direttiva 92/42/CEE](http://eur-lex.europa.eu/LexUriServ/LexUriServ.do?uri=CONSLEG:1992L0043:20070101:IT:PDF) "Habitat" del Consiglio del 21 maggio 1992, relativa alla conservazione degli habitat naturali e seminaturali e delle specie della flora e della fauna selvatiche.
- [Direttiva 2001/42/CE](http://eur-lex.europa.eu/LexUriServ/LexUriServ.do?uri=OJ:L:2001:197:0030:0037:IT:PDF) del Parlamento Europeo e del Consiglio del 27 giugno 2001 concernente la valutazione degli effetti di determinati piani e programmi sull'ambiente.
- [Decisione di esecuzione della Commissione dell'11 luglio 2011 concernente un formulario informativo](http://eur-lex.europa.eu/LexUriServ/LexUriServ.do?uri=OJ:L:2011:198:0039:0070:IT:PDF)  [sui siti da inserire nella rete Natura 2000](http://eur-lex.europa.eu/LexUriServ/LexUriServ.do?uri=OJ:L:2011:198:0039:0070:IT:PDF)*,* [notificata con il numero C(2011) 4892] (2011/484/UE) pubblicata nella Gazzetta ufficiale dell'Unione Europea n. 198 del 30/07/2011 con allegato il Formulario standard e le Note esplicative.
- [Deliberazione 2 dicembre 1996 del Ministero dell'Ambiente,](http://www.confavi.it/speciale_sic_zps/pdf_index/delib_02-12-96.pdf) recante "Classificazione delle Aree protette".
- [Deliberazione 26 marzo 2008 della Conferenza Permanente per i rapporti tra lo Stato le Regioni e le](http://www.ambientediritto.it/Legislazione/aree%20protette/2008/CPRSR_del_26mar2008.htm)  [Province Autonome di Trento e Bolzano.](http://www.ambientediritto.it/Legislazione/aree%20protette/2008/CPRSR_del_26mar2008.htm) "Modifica della deliberazione 2 dicembre 1996 del Ministero dell'ambiente, recante: «Classificazione delle Aree protette»".
- [D.P.R. 357/1997](http://www.minambiente.it/export/sites/default/archivio/allegati/rete_natura_2000/Decreto_del_Presidente_della_Repubblica_8_settembre_1997_n._357.PDF) "Regolamento recante attuazione della Direttiva 92/43/CEE che disciplina le procedure per l'adozione delle misure previste dalla Direttiva ai fini della salvaguardia della biodiversità mediante la conservazione degli habitat naturali elencati nell'allegato A e delle specie della flora e della fauna indicate negli allegati B, D ed E".
- [D.P.R. 120/2003](http://www.minambiente.it/export/sites/default/archivio/allegati/rete_natura_2000/Decreto_del_Presidente_della_Repubblica_12_marzo_2003_n.120.PDF) Regolamento recante modifiche ed integrazioni al decreto del Presidente della Repubblica 8 settembre 1997, n. 357, relativo attuazione della Direttiva 92/43/CEE relativa alla conservazione degli habitat naturali e seminaturali, nonché della flora e della fauna selvatiche.
- [D.M. dell'11 giugno 2007](http://www.minambiente.it/export/sites/default/archivio/allegati/rete_natura_2000/Decreto_del_Ministero_dellxAmbiente_e_della_Tutela_del_Territorio_e_del_Mare_11_giugno_2007.PDF) "Modificazioni agli allegati A, B, D ed E del Decreto del Presidente della Repubblica 8 settembre 1997, n. 357, e successive modificazioni, in attuazione della direttiva 2006/105/CE del Consiglio del 20 novembre 2006, che adegua le direttive 73/239/CEE, 74/557/CEE e 2002/83/CE in materia di ambiente a motivo dell'adesione della Bulgaria e della Romania".
- [D.M. del 3 aprile 2000](http://gazzette.comune.jesi.an.it/2000/95/7.htm) "Elenco delle zone di protezione speciale designate ai sensi della Direttiva 79/409/CEE e dei Siti di Importanza Comunitaria proposti ai sensi della Direttiva 92/43/CEE".
- [Decisione della Commissione del 19 luglio 2006](http://eur-lex.europa.eu/LexUriServ/LexUriServ.do?uri=OJ:L:2006:259:0001:0104:IT:PDF) "che adotta, a norma della direttiva 92/43/CEE del Consiglio, l'elenco dei siti di importanza comunitaria per la regione biogeografica mediterranea".
- [D.M. del 3 luglio 2008](http://www.arbea.basilicata.it/index.php?option=com_docman&task=doc_download&gid=3085) "Primo elenco aggiornato dei siti di importanza comunitaria per la regione biogeografica mediterranea in Italia ai sensi della direttiva 92/43/CEE".
- [Decisione della Commissione del 12 dicembre 2008](http://eur-lex.europa.eu/LexUriServ/LexUriServ.do?uri=OJ:L:2009:043:0393:0465:IT:PDF) "che adotta, ai sensi della direttiva 2/43/CEE del Consiglio, un secondo elenco aggiornato di siti di importanza comunitaria per la regione biogeografica mediterranea".
- [D.M. del 30 marzo 2009](http://www.minambiente.it/export/sites/default/archivio/allegati/rete_natura_2000/Decreto_30_marzo_2009.zip) "Secondo elenco aggiornato dei siti di importanza comunitaria per la regione biogeografica mediterranea in Italia ai sensi della direttiva 92/43/CEE".
- [D.M. del 2 agosto 2010](http://www.gazzettaufficiale.biz/atti/2010/20100197/10A10405.htm) "Terzo elenco aggiornato dei siti di importanza comunitaria per la regione biogeografica mediterranea in Italia, ai sensi della direttiva 92/43/CEE".
- [D.M. del 14 marzo 2011](http://www.minambiente.it/export/sites/default/archivio/allegati/rete_natura_2000/dm_14_04_2011_sic_regione_mediterranea.pdf) "Quarto elenco aggiornato dei siti di importanza comunitaria per la regione biogeografica mediterranea in Italia ai sensi della direttiva 92/43/CEE".
- [D.M. 5 luglio 2007](http://via.regione.piemonte.it/dwd/normativa/statale/dm_05_07_07_zps.pdf) "Elenco delle Zone di Protezione Speciale (ZPS) classificate ai sensi della Direttiva 79/409/CEE".
- D.G.R. 9/17 del 7 marzo 2007 "Designazione di Zone di Protezione Speciale" [\(delibera](http://www.regione.sardegna.it/documenti/1_73_20070326195223.pdf) e [allegato\)](http://www.regione.sardegna.it/documenti/1_73_20070326194410.zip).
- [D.M. 19 giugno 2009](http://www.minambiente.it/export/sites/default/archivio/normativa/dm_19_06_09.pdf) "Elenco delle Zone di Protezione Speciale (ZPS) classificate ai sensi della Direttiva 79/409/CEE".

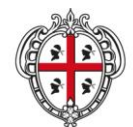

ASSESSORADU DE SA DEFENSA DE S'AMBIENTE ASSESSORATO DELLA DIFESA DELL'AMBIENTE

- [D.M. 17 ottobre 2007](http://www.minambiente.it/export/sites/default/archivio/allegati/rete_natura_2000/Decreto_del_Ministero_dellxAmbiente_e_della_Tutela_del_Territorio_e_del_Mare_17_ottobre_2007.zip) "Criteri minimi uniformi per la definizione di misure di conservazione relative a Zone speciali di conservazione (ZSC) e a Zone di protezione speciale (ZPS)".
- [D.M. 22 gennaio 2009](http://www.minambiente.it/export/sites/default/archivio/allegati/rete_natura_2000/Decreto_22_gennaio_2009.PDF) "Modifica del decreto 17 ottobre 2007, concernente i criteri minimi uniformi per la definizione di misure di conservazione relative a Zone Speciali di Conservazione (ZSC) e Zone di Protezione Speciale (ZPS).
- [D.M. del 3 settembre 2002](http://www.lifecrainat.eu/dwnld/ALLEGATO7_DM3_9_2002.pdf) "Linee guida per la gestione dei siti Natura 2000".
- [D. Lgs. del 3 aprile 2006, n. 152](http://www.bosettiegatti.com/info/norme/statali/2006_0152.htm) "Norme in materia ambientale" e ss.mm.ii.
- [Legge 27 dicembre 2006, n. 296](http://www.camera.it/parlam/leggi/06296l.htm) art. 1 comma 1226.
- [D.G.R. 36/7 del 5 settembre 2006](http://www.regione.sardegna.it/documenti/1_22_20060911101100.pdf) "Approvazione del Piano Paesaggistico Primo Ambito Omogeneo" ed in particolare i seguenti documenti:
	- o [Normativa di piano;](http://www.sardegnaterritorio.it/j/v/1123?s=6&v=9&c=7423&na=1&n=10)
	- o [Relazioni;](http://www.sardegnaterritorio.it/j/v/1123?s=6&v=9&c=7424&na=1&n=10)
	- o [Schede degli Ambiti di Paesaggio Costieri;](http://www.sardegnaterritorio.it/j/v/1123?s=6&v=9&c=2816&na=1&n=10)
	- o [Schede degli Indirizzi;](http://www.sardegnaterritorio.it/documenti/6_83_20060929103727.zip)
	- o [Atlante degli Ambiti di Paesaggio.](http://www.sardegnaterritorio.it/j/v/1123?&s=6&v=9&c=2817&na=1&n=10)
- [D.G.R. 24/23 del 23 aprile 2008](http://www.regione.sardegna.it/documenti/1_73_20080512121944.pdf) "Direttive per lo svolgimento delle procedure di valutazione di impatto ambientale e di valutazione ambientale strategica", ed in particolare [l'allegato C.](http://www.regione.sardegna.it/documenti/1_73_20080512122215.zip)

#### <span id="page-33-0"></span>**6.2 Documenti di riferimento a livello comunitario**

- Commissione Europea (2000) *[La Gestione dei Siti della Rete Natura 2000. Guida all'interpretazione](http://ec.europa.eu/environment/nature/natura2000/management/docs/art6/provision_of_art6_it.pdf)  dell'articolo 6 [della direttiva «Habitat» 92/43/CEE](http://ec.europa.eu/environment/nature/natura2000/management/docs/art6/provision_of_art6_it.pdf)*. Lussemburgo: Ufficio delle pubblicazioni ufficiali delle Comunità europee.
- Commissione Europea, DG Ambiente (2001a) *[Assessment of plans and projects significantly affecting](http://ec.europa.eu/environment/nature/natura2000/management/docs/art6/natura_2000_assess_en.pdf)  [Natura 2000 sites. Methodological guidance on the provisions of Article 6](http://ec.europa.eu/environment/nature/natura2000/management/docs/art6/natura_2000_assess_en.pdf) (3) and (4) of the Habitats [Directive 92/43/EEC](http://ec.europa.eu/environment/nature/natura2000/management/docs/art6/natura_2000_assess_en.pdf)*. Lussemburgo: Ufficio delle pubblicazioni ufficiali delle Comunità europee. (Disponibile anche la traduzione italiana, non ufficiale, a cura dell'Ufficio Stampa e della Direzione regionale dell'ambiente Servizio V.I.A. - Regione Autonoma Friuli Venezia Giulia: *[Valutazione di piani e](http://www.minambiente.it/export/sites/default/archivio/allegati/rete_natura_2000/Valutazione_di_piani_e_progetti_aventi_unxincidenza_significativa_sui_siti_della_rete_Natura_2000.PDF)  [progetti aventi un'incidenza significativa sui siti della Rete Natura 2000 Guida metodologica alle](http://www.minambiente.it/export/sites/default/archivio/allegati/rete_natura_2000/Valutazione_di_piani_e_progetti_aventi_unxincidenza_significativa_sui_siti_della_rete_Natura_2000.PDF)  [disposizioni dell'articolo 6, paragrafi 3 e 4 della Direttiva "Habitat"](http://www.minambiente.it/export/sites/default/archivio/allegati/rete_natura_2000/Valutazione_di_piani_e_progetti_aventi_unxincidenza_significativa_sui_siti_della_rete_Natura_2000.PDF) 92/43/CEE*).
- Commissione Europea, DG Ambiente (2001b) Sustainable Tourism And Natura 2000. Guidelines, Initiatives and Good Practices in Europe. Final Pubblication Based On The Lisbon Seminar [\(Vol. 1](http://ec.europa.eu/environment/nature/info/pubs/docs/nat2000/sust_tourism.pdf) e Vol. 2- [Annex\)](http://ec.europa.eu/environment/nature/info/pubs/docs/nat2000/sust_tourism_annex.pdf). Lussemburgo: Ufficio delle pubblicazioni ufficiali delle Comunità europee.
- Commissione Europea. DG Ambiente. Unità Natura e Biodiversità e Unità Foreste ed agricoltura (2003) *"Natura 2000" [e Foreste: Sfide ed Opportunità. Guida interpretativa.](http://ec.europa.eu/environment/nature/info/pubs/docs/nat2000/n2kforest_it.pdf)* Lussemburgo: Ufficio delle pubblicazioni ufficiali delle Comunità europee.
- Commissione Europea (2008) *[Guida alla disciplina della caccia nell'ambito della direttiva 79/409/CEE](http://ec.europa.eu/environment/nature/conservation/wildbirds/hunting/docs/hunting_guide_it.pdf)  [sulla conservazione degli uccelli selvatici](http://ec.europa.eu/environment/nature/conservation/wildbirds/hunting/docs/hunting_guide_it.pdf)*.
- "A guide to the production of minimum format management plans for nature reserves and protected areas". Galway 9-12 October 1996.
- European guidelines for the preparation of site management plans for protected and managed natural and semi-natural areas. Eurosite. 1992.
- Progetto Corine Biotopes.

## <span id="page-33-1"></span>**6.3 Documenti di riferimento a livello nazionale**

- Ministero dell'Ambiente e Tutela del Territorio, Direzione Protezione della Natura (Coordinamento; Biondi E. e Blasi, C.) *Manuale Italiano di Interpretazione degli Habitat della Direttiva 92/43/CEE*, disponibile online nella versione più aggiornata all'indirizzo [http://vnr.unipg.it/habitat/index.jsp.](http://vnr.unipg.it/habitat/index.jsp)
- Ministero dell'Ambiente e Tutela del Territorio, Direzione Protezione della Natura (2005). *[Manuale per la](http://www.parc.beniculturali.it/ita/paesaggio/linee_guida/RETIECOLOGICHE/ManualeNatura2000.pdf)  [gestione dei Siti Natura 2000](http://www.parc.beniculturali.it/ita/paesaggio/linee_guida/RETIECOLOGICHE/ManualeNatura2000.pdf)*.
- Brunner A., Celada C., Rossi P. e Gustin M. (2002) *[Sviluppo di un sistema nazionale delle ZPS sulla](http://www.lipu.it/archivio/RELAZIONE_IBA.PDF)  [base della rete delle IBA](http://www.lipu.it/archivio/RELAZIONE_IBA.PDF) (Important Bird Areas).* LIPU – BirdLife. Italia (Progetto commissionato dal Ministero dell'Ambiente, Servizio Conservazione della Natura).

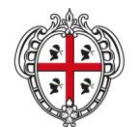

ASSESSORADU DE SA DEFENSA DE S'AMBIENTE ASSESSORATO DELLA DIFESA DELL'AMBIENTE

- Dipartimento Conservazione Natura, LIPU- BirdLife Italia. Manuale per la gestione di ZPS e IBA.
- Progetto Bioitaly.
- Ministero dell'Ambiente e del Territorio. *[Repertorio della flora italiana protetta](http://www.minambiente.it/home_it/menu.html?mp=/menu/menu_attivita/&m=argomenti.html|biodiversita_fa.html|Tutela_della_fauna_e_della_flora.html|Repertorio_della_flora_italiana_protetta.html)*.
- Ministero dell'Ambiente e del Territorio. *[Repertorio della fauna italiana protett](http://www.minambiente.it/home_it/menu.html?mp=/menu/menu_attivita/&m=argomenti.html|biodiversita_fa.html|Tutela_della_fauna_e_della_flora.html|Repertorio_della_fauna_italiana_protetta.html)*a.
- Ministero dell'Ambiente e del Territorio, e Unione Zoologica Italiana. *[Check list della fauna italiana](http://www.minambiente.it/home_it/menu.html?mp=/menu/menu_attivita/&m=argomenti.html|biodiversita_fa.html|Tutela_della_fauna_e_della_flora.html|Checklist_della_fauna_italiana.html)*.
- Istituto Nazionale per la Fauna Selvatica. *[Piani d'azione e linee guida per le risorse faunistiche terrestri](http://minambiente.it/home_it/menu.html?mp=/menu/menu_attivita/&m=Piani_dazione_e_linee_guida_per_le_risor.html)*. (redatti su commissione del Ministero dell'Ambiente e del Territorio, Servizio Conservazione Natura).
- Regione Autonoma della Sardegna (2011) *Avvio del monitoraggio dello stato di conservazione degli habitat di importanza comunitaria nel territorio della Sardegna* - Cronoprogramma operativo di dettaglio e piano delle attività di campo (a cura di Criteria e Temi), disponibile presso il SAVI.
- Piani di gestione pilota elaborati su commissione del Ministero dell'Ambiente e del Territorio, Servizio Conservazione Natura.
- Lipu. Il primo portale sullo stato di conservazione dell'avifauna in Italia<http://www.uccellidaproteggere.it/>
- Ispra. Piani d'azione di specie faunistiche alcune per le specie scaricabili dal sito [http://www.isprambiente.gov.it/site/it-IT/Pubblicazioni/Documenti\\_tecnici/](http://www.isprambiente.gov.it/site/it-IT/Pubblicazioni/Documenti_tecnici/)

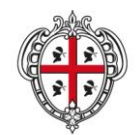

ASSESSORADU DE SA DEFENSA DE S'AMBIENTE ASSESSORATO DELLA DIFESA DELL'AMBIENTE

## <span id="page-35-0"></span>**Allegato 1 - Misure del PSR 2007/2013 e del PFAR connesse con eventuali azioni del Piano di gestione in campo agro-forestale**

Le azioni individuate nel Quadro di gestione, collegate alla componente agro-forestale, dovranno essere compatibili con quelle indicate nel Reg. (CE) n. 73/2009 del Consiglio del 19 gennaio 2009 (I Pilastro della PAC), che introduce la Condizionalità ambientale, e con quelle del Reg. (CE) n. 74/2009 del Consiglio del 19 gennaio 2009 che norma il Programma di Sviluppo Rurale 2007-2013 (II Pilastro della PAC). È inoltre opportuno che le citate azioni vengano definite tenendo conto anche delle previsioni del Piano Forestale Ambientale Regionale.

Nello specifico, il nuovo sistema della Condizionalità ambientale prevede il principio secondo il quale, se gli agricoltori non si conformano ai requisiti obbligatori in alcuni settori prioritari della tutela dell'ambiente (tra cui l'applicazione delle Direttive Habitat e Uccelli) subiscono una riduzione, fino alla totale esclusione, dei pagamenti diretti del I Pilastro della PAC. La Condizionalità introduce pertanto una linea di demarcazione fra **impegni obbligatori** per l'azienda agricola-silvicola-zootecnica, che devono essere sempre e comunque rispettati se si beneficia dei pagamenti della PAC e di alcune misure dello Sviluppo Rurale, e gli **impegni volontari** che, in quanto tali, sono aggiuntivi. Questi ultimi vanno al di là dello standard minimo di legge previsto dagli impegni obbligatori, ma proprio per questo sono incentivabili con i fondi dello Sviluppo Rurale.

La Condizionalità si suddivide in due grandi categorie di impegni: i Criteri di Gestione Obbligatori (CGO) e le Buone Condizioni Agronomiche e Ambientali (BCAA). Entrambi gli impegni obbligatori sono ricompresi, per le aziende che ricadono all'interno della rete Natura 2000, all'interno delle misure di conservazione elencate nel D.M. 17 ottobre 2007 "Criteri minimi uniformi per la definizione di misure di conservazione relative a Zone speciali di conservazione (ZSC) e a Zone di protezione speciale (ZPS)" s.m.i., a cui si rimanda.

Le possibili azioni da prevedere nel Piano di gestione possono essere pertanto classificate in base alla obbligatorietà o meno degli impegni previsti a carico dell'agricoltore o del selvicoltore, e possono quindi essere distinte in:

- azioni di gestione **cogenti**: rappresentano impegni di gestione agro-silvicola obbligatori che dovranno essere rispettati dagli agricoltori e/o selvicoltori del SIC/ZPS (azioni che rientrano nell'ambito della Condizionalità);
- azioni **volontarie**, ovvero facoltative ancorché ampiamente raccomandate (finanziabili dallo Sviluppo Rurale).

Per quanto riguarda gli impegni volontari aggiuntivi, la Regione Sardegna ha deciso di incentivarli nel proprio **Programma di Sviluppo Rurale 2007-2013 (PSR 2007-2013)**. Per agevolare le scelte su eventuali azioni riguardanti la gestione del territorio agro-forestale, si elencano di seguito una serie di misure del Programma di Sviluppo Rurale finalizzate ad orientare le pratiche agronomiche, ambientali e forestali degli agricoltori e dei selvicoltori verso la protezione, il mantenimento o il miglioramento dei siti della Rete Natura 2000 e in generale della biodiversità e del paesaggio (Asse II) oppure, anche se non direttamente legate alle pratiche agro-silvicole, comunque funzionali al raggiungimento dell'obiettivo di conservazione e gestione dei siti della Rete Natura 2000 (Asse I e Asse III).

*ASSE II Miglioramento dell'ambiente e dello spazio rurale*

- **MISURA 214** Pagamenti agro-ambientali
	- o Azione 1 *Agricoltura biologica* (sarà attribuita priorità alle aziende localizzate in aree SIC e ZPS);
	- o Azione 2 *Difesa del suolo* (sarà attribuita priorità alle aziende localizzate in aree SIC e ZPS);
	- o Azione 3 *Tutela degli habitat naturali e seminaturali* (azione dedicata interamente alle aree ricadenti nella Rete Natura 2000). L'azione si articola nelle seguenti tipologie di intervento: creazione e mantenimento di fasce di rispetto intorno ai corpi d'acqua; colture per l'alimentazione della fauna selvatica; conservazione di siepi, filari e gruppi arborei isolati;
	- o Azione 7 *Tutela dell'habitat della Gallina prataiola*, che si caratterizza per l'opportunità offerta ai beneficiari di reintrodurre pratiche agricole tradizionali che contribuiscono alla conservazione dei

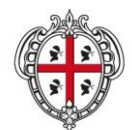

ASSESSORADU DE SA DEFENSA DE S'AMBIENTE ASSESSORATO DELLA DIFESA DELL'AMBIENTE

pascoli e dei paesaggi seminaturali aridi, che rappresentano l'habitat di elezione di numerose specie ornitologiche.

- **MISURA 225** Pagamenti silvoambientali
	- Azione 2 Rinaturalizzazione di sistemi forestali produttivi a ceduo mediterraneo attraverso interventi selvicolturali finalizzati alla diversificazione strutturale e compositiva (sarà attribuita priorità alle aziende localizzate in aree SIC e ZPS). In questa azione è prevista una tipologia di intervento tesa a tutelare le comunità forestali minori (specie sporadiche) spesso riconducibili ad habitat di importanza comunitaria.
- **MISURA 227** Sostegno agli investimenti non produttivi
	- o Azione 1 *Supporto alla rinaturalizzazione di contesti forestali a gestione produttiva* (sarà attribuita priorità alle aziende localizzate in aree SIC e ZPS);
	- o Azione 2 *Protezione attiva della rinnovazione affermata nei sistemi silvopastorali* (sarà attribuita priorità alle aziende localizzate in aree SIC e ZPS).

*ASSE I Miglioramento della competitività del settore agricolo e forestale*

- **MISURA 114** *Ricorso ai servizi di consulenza da parte degli imprenditori agricoli e forestali*. Il sostegno è concesso allo scopo di aiutare gli imprenditori agricoli e i detentori di aree forestali a sostenere le spese di consulenza per migliorare il rendimento globale della loro azienda; il servizio di consulenza aziendale deve individuare miglioramenti, tra le altre cose, riguardo il rispetto degli impegni obbligatori individuati dalla Condizionalità, incluse pertanto le Direttive Habitat e Uccelli;
- **MISURA 131** *Rispetto dei requisiti prescritti dalla normativa comunitaria,* inclusi pertanto quelli obbligatori individuati dalla Condizionalità, comprese le Direttive della Rete Natura 2000.

*ASSE III Qualità della vita nelle zone rurali e diversificazione dell'economia rurale*

- **MISURA 323** Tutela e riqualificazione del patrimonio rurale
	- o Azione 1 *Stesura e aggiornamento dei piani di gestione dei siti Natura 2000 da redigersi in conformità al DM 3 settembre 2002 del MATT* "Linee guida per la gestione dei siti Natura 2000" e alle Linee guida emanate dalla Regione Sardegna; predisposizione di indagini e rilevazioni per l'aggiornamento continuo dei piani di gestione (monitoraggi di cui all'art. 7 del DPR 357/1997 e ss mm ii); iniziative di sensibilizzazione volte ai cittadini ed alle imprese per accrescere la percezione delle opportunità che offre la Rete Natura 2000.

Diverse misure e azioni tese alla tutela della biodiversità e alla conservazione degli habitat sono inoltre contenute all'interno del **Piano Forestale Ambientale Regionale (PFAR)**. In particolare, la *Linea naturalistico-paesaggistica (N)* prevede le seguenti misure:

- **MISURA N2** Misure di preservazione nelle aree di tutela naturalistica
	- o Azione N2.1 Preservazione dei contesti dunali;
	- o Azione N2.2 Preservazione dei contesti delle acque stagnanti e fluenti;
	- o Azione N2.3 Preservazione dell'integrità dei sistemi forestali e preforestali di rilevante interesse naturalistico.
- **MISURA N3** Misure di conservazione dei sistemi forestali e agrosilvopastorali nelle aree a vocazione naturalistico-paesaggistica
	- o Azione N3.1 Azioni di conservazione dei sistemi forestali in aree a vocazione naturalistica;
	- o Azione N3.4 Conservazione e miglioramento dei sistemi agro-forestali per riconosciuta valenza paesaggistico-culturale;
	- o Azione N3.5 Conservazione e miglioramento dei sistemi silvofaunistici.

## <span id="page-36-0"></span>**Allegato 2 – Indicazioni obbligatorie sulla compilazione delle tabelle degli attributi degli shapefile relativi alla distribuzione di habitat e specie**

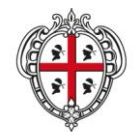

ASSESSORADU DE SA DEFENSA DE S'AMBIENTE ASSESSORATO DELLA DIFESA DELL'AMBIENTE

# **Struttura della tabella "Distribuzione degli habitat di interesse comunitario" di cui alla Sezione 4.1.2**

(primitiva: poligonale o puntuale)

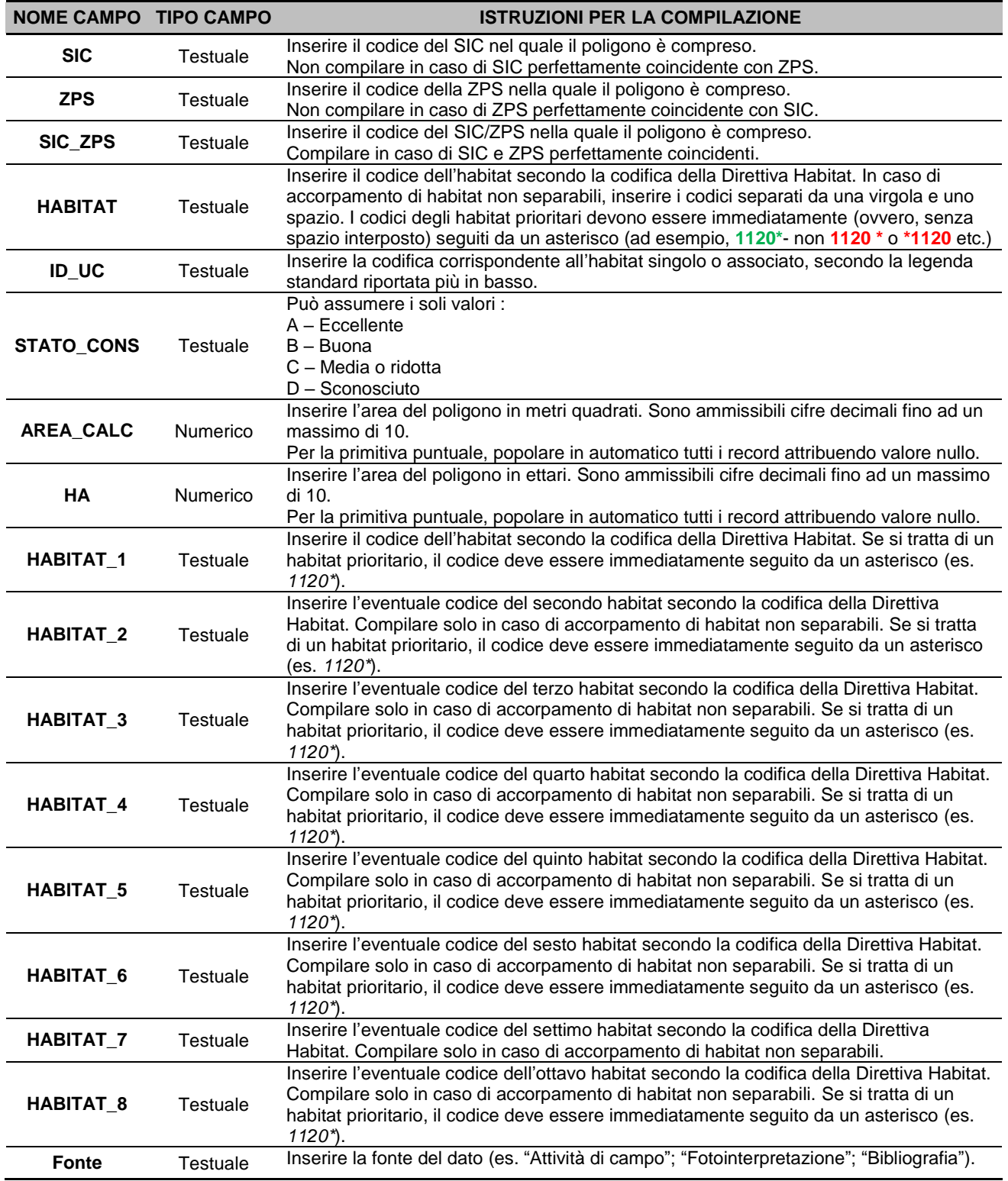

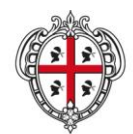

ASSESSORADU DE SA DEFENSA DE S'AMBIENTE ASSESSORATO DELLA DIFESA DELL'AMBIENTE

## **Legenda standard per la compilazione del campo "ID\_UC"**

**1. Habitat rappresentabili in forma singola nella unità cartografica di riferimento, ovvero habitat singolarmente distribuiti nella unità cartografica di riferimento (rappresentati in legenda con codice alfanumerico contenente il prefisso "H")**

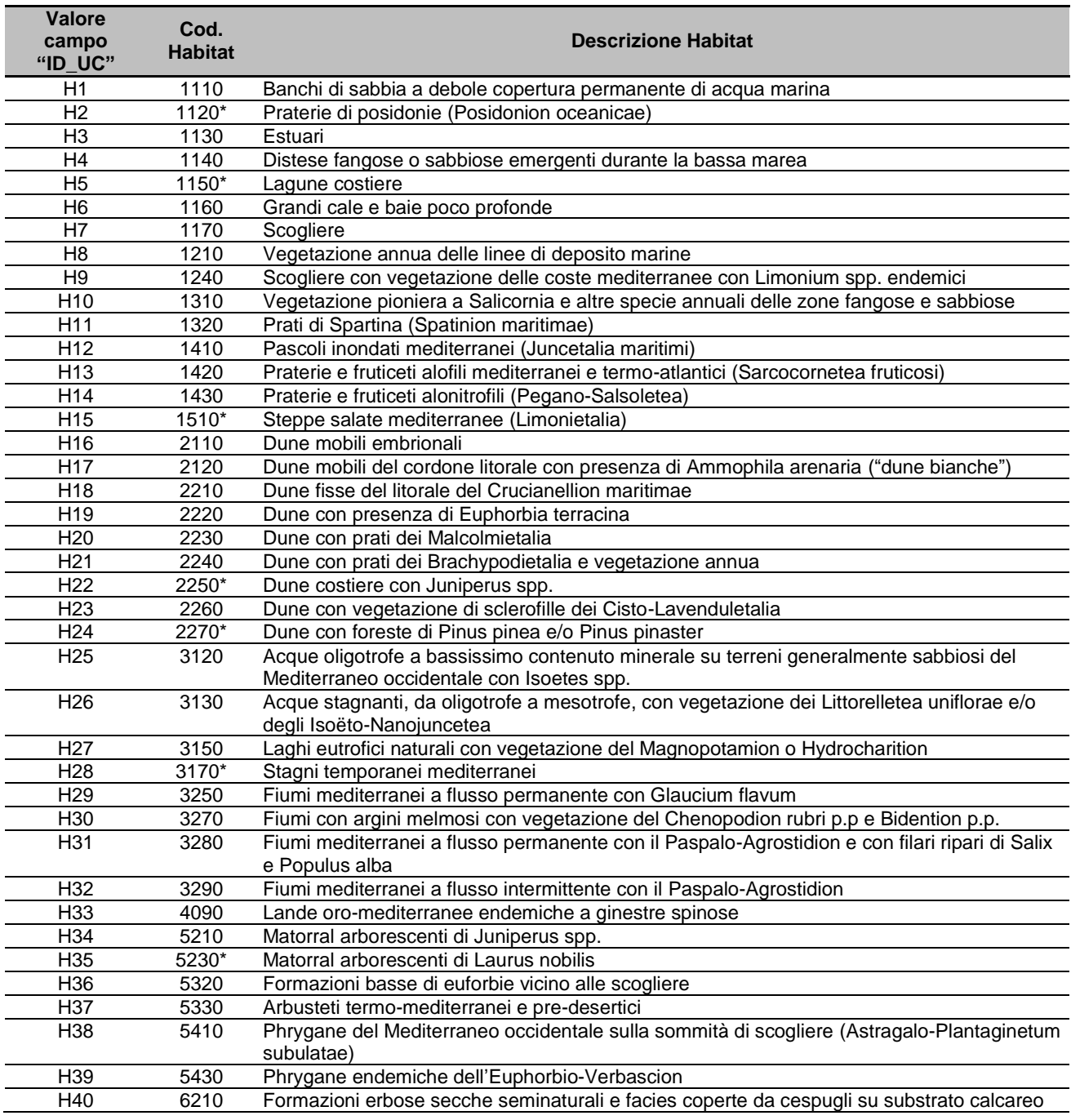

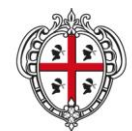

ASSESSORADU DE SA DEFENSA DE S'AMBIENTE ASSESSORATO DELLA DIFESA DELL'AMBIENTE

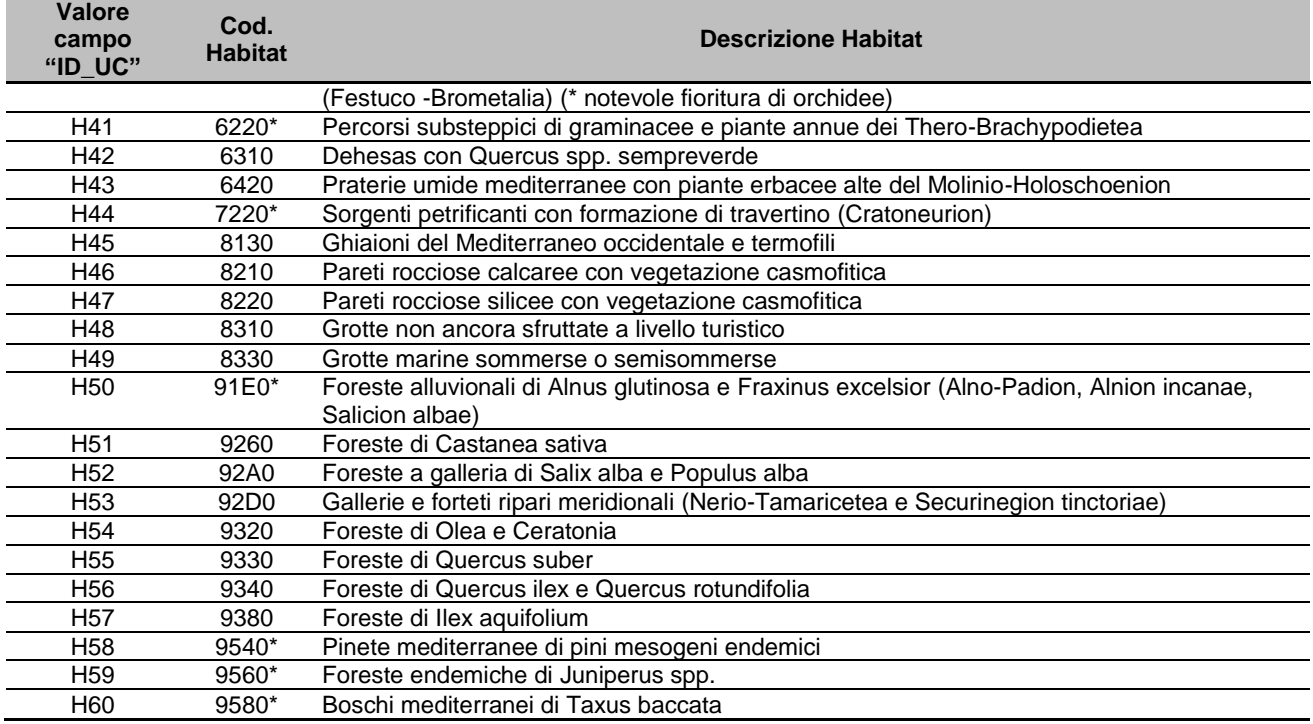

**2. Habitat rappresentabili in forma associata e omogeneamente distribuiti rappresentabili in forma associata e omogeneamente distribuiti nella unità cartografica di riferimento, ovvero associazioni di habitat la cui copertura nell'unità cartografica di riferimento è stata interpretata come proporzionalmente distribuita in parti uguali (rappresentati in legenda con codice alfanumerico contenente il prefisso "HA")**

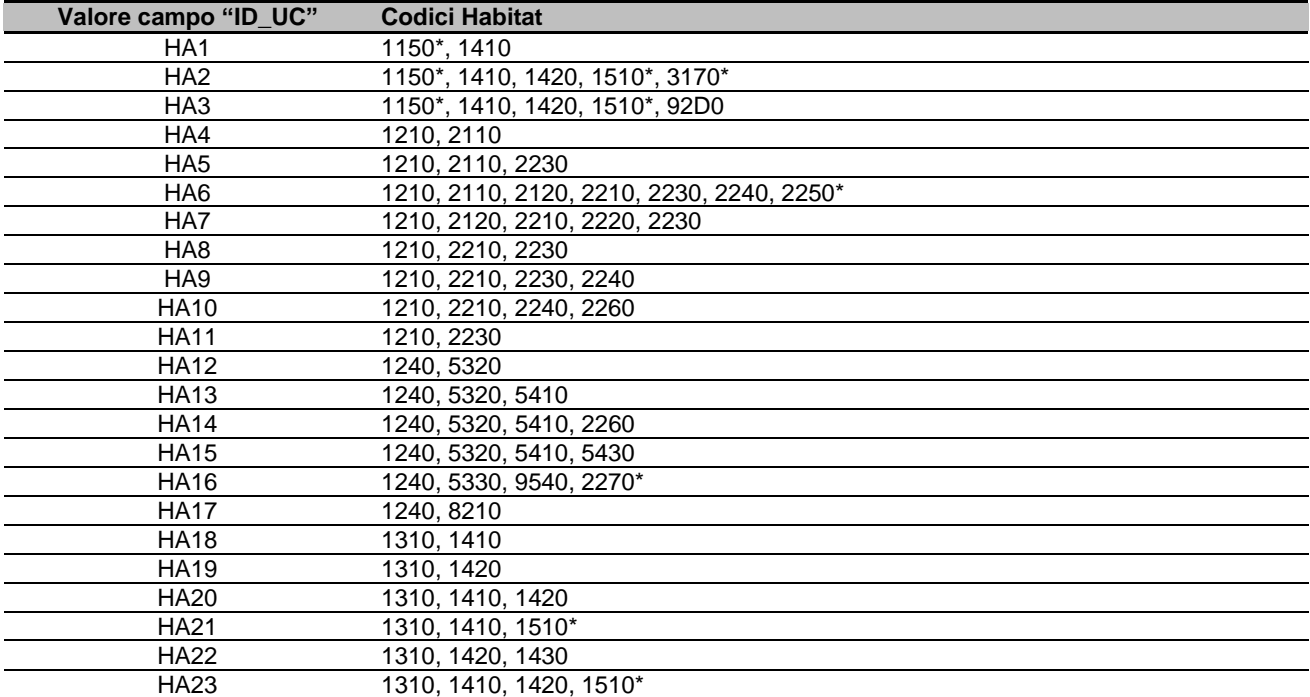

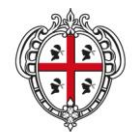

ASSESSORADU DE SA DEFENSA DE S'AMBIENTE ASSESSORATO DELLA DIFESA DELL'AMBIENTE

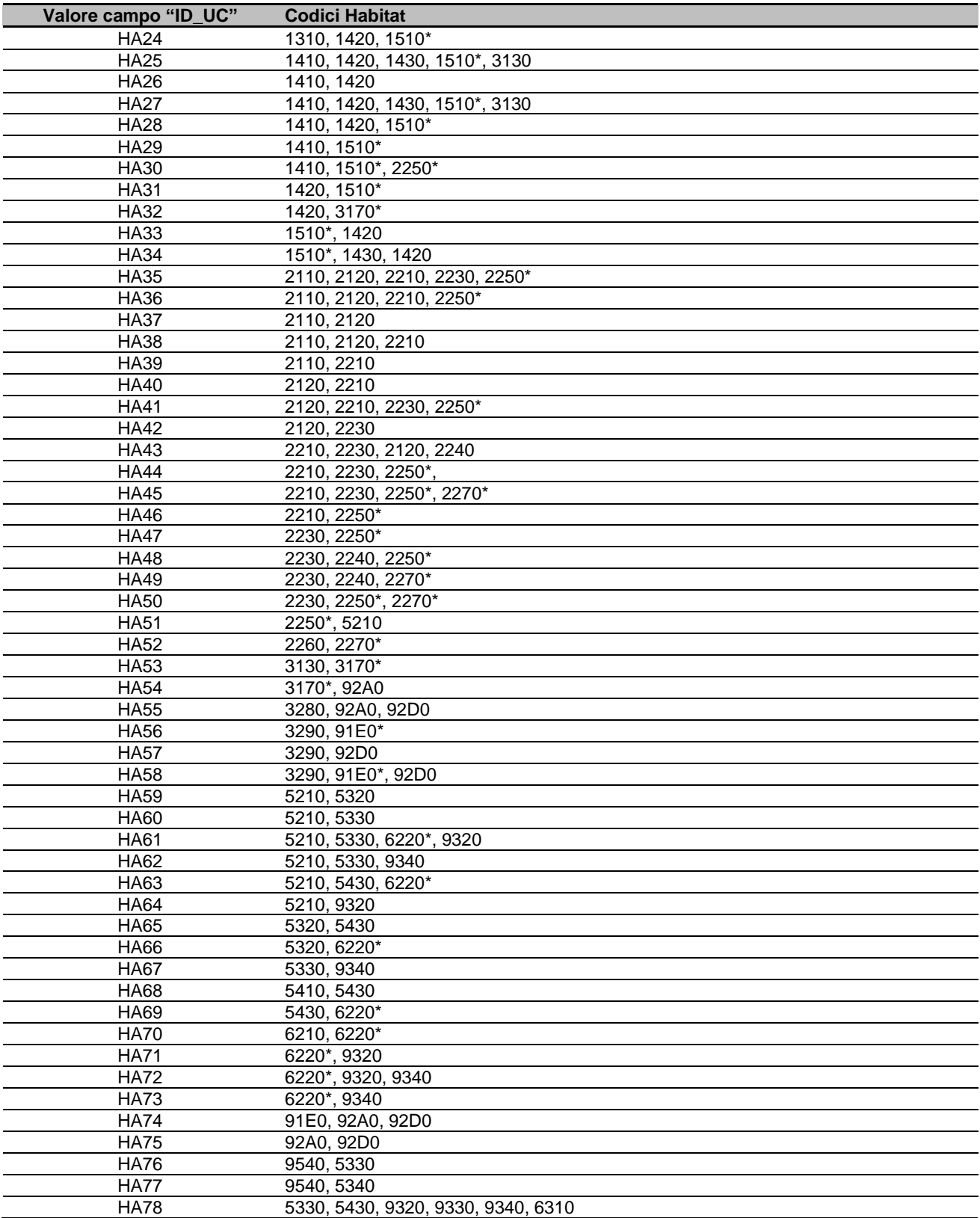

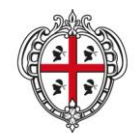

ASSESSORADU DE SA DEFENSA DE S'AMBIENTE ASSESSORATO DELLA DIFESA DELL'AMBIENTE

3. **Habitat rappresentabili in forma associata ed eterogeneamente distribuiti nella unità cartografica di riferimento, ovvero associazioni di habitat nella cui unità cartografica di riferimento si riconosce la copertura di uno o più habitat come dominante rispetto ad altri subordinati (rappresentati in legenda con codice alfanumerico contenente il prefisso "HAP")**

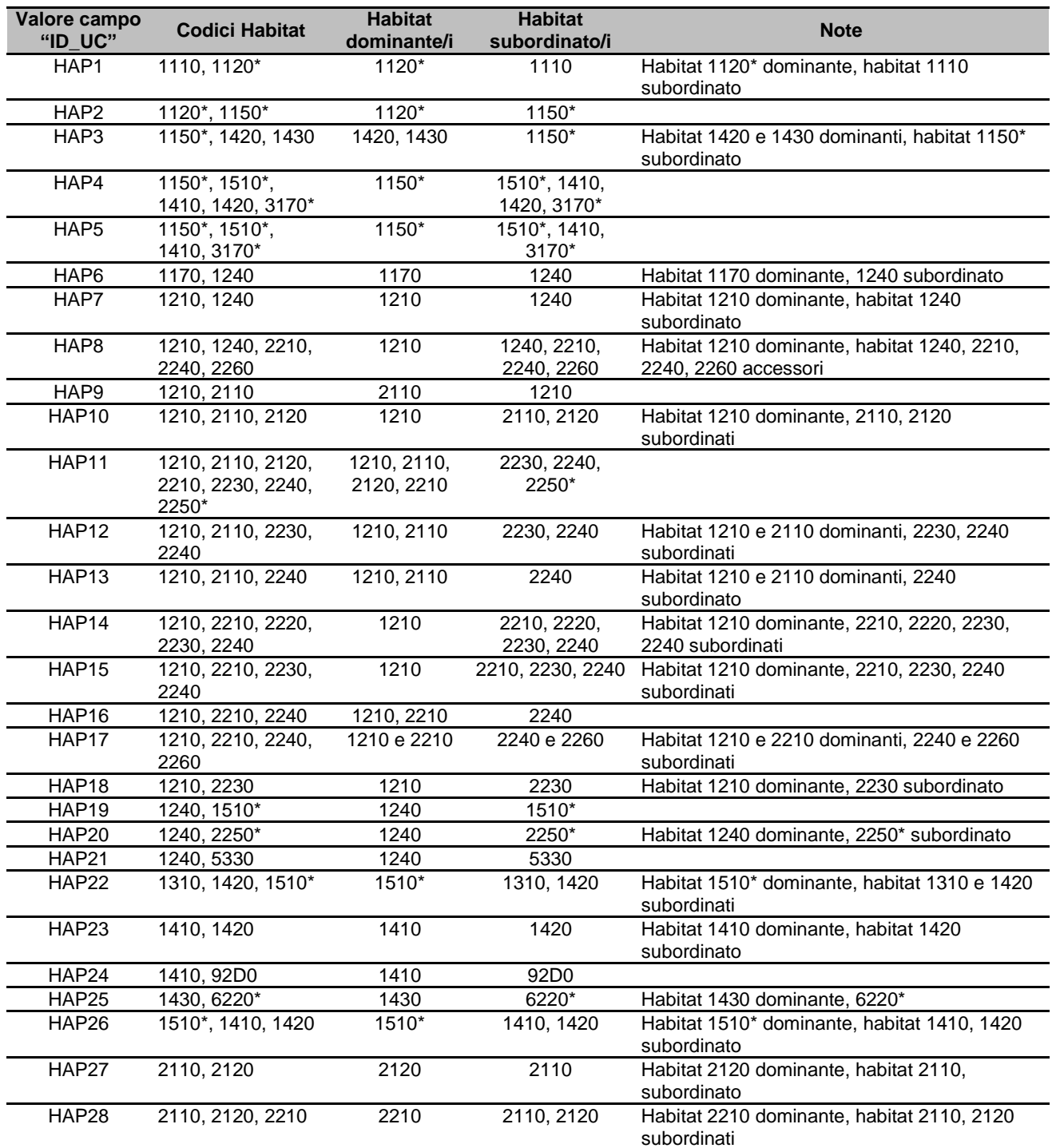

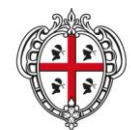

ASSESSORADU DE SA DEFENSA DE S'AMBIENTE ASSESSORATO DELLA DIFESA DELL'AMBIENTE

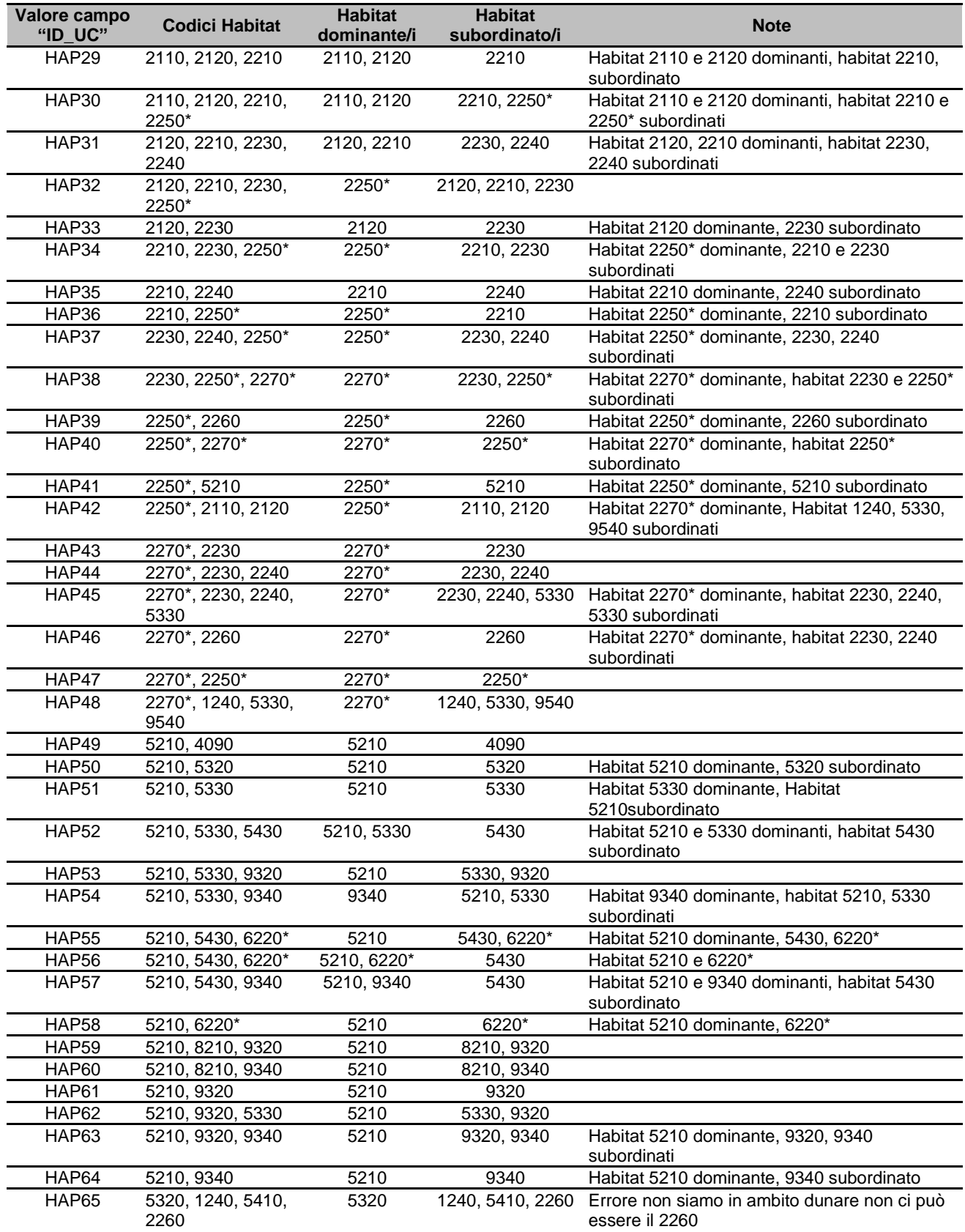

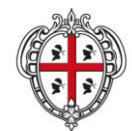

ASSESSORADU DE SA DEFENSA DE S'AMBIENTE ASSESSORATO DELLA DIFESA DELL'AMBIENTE

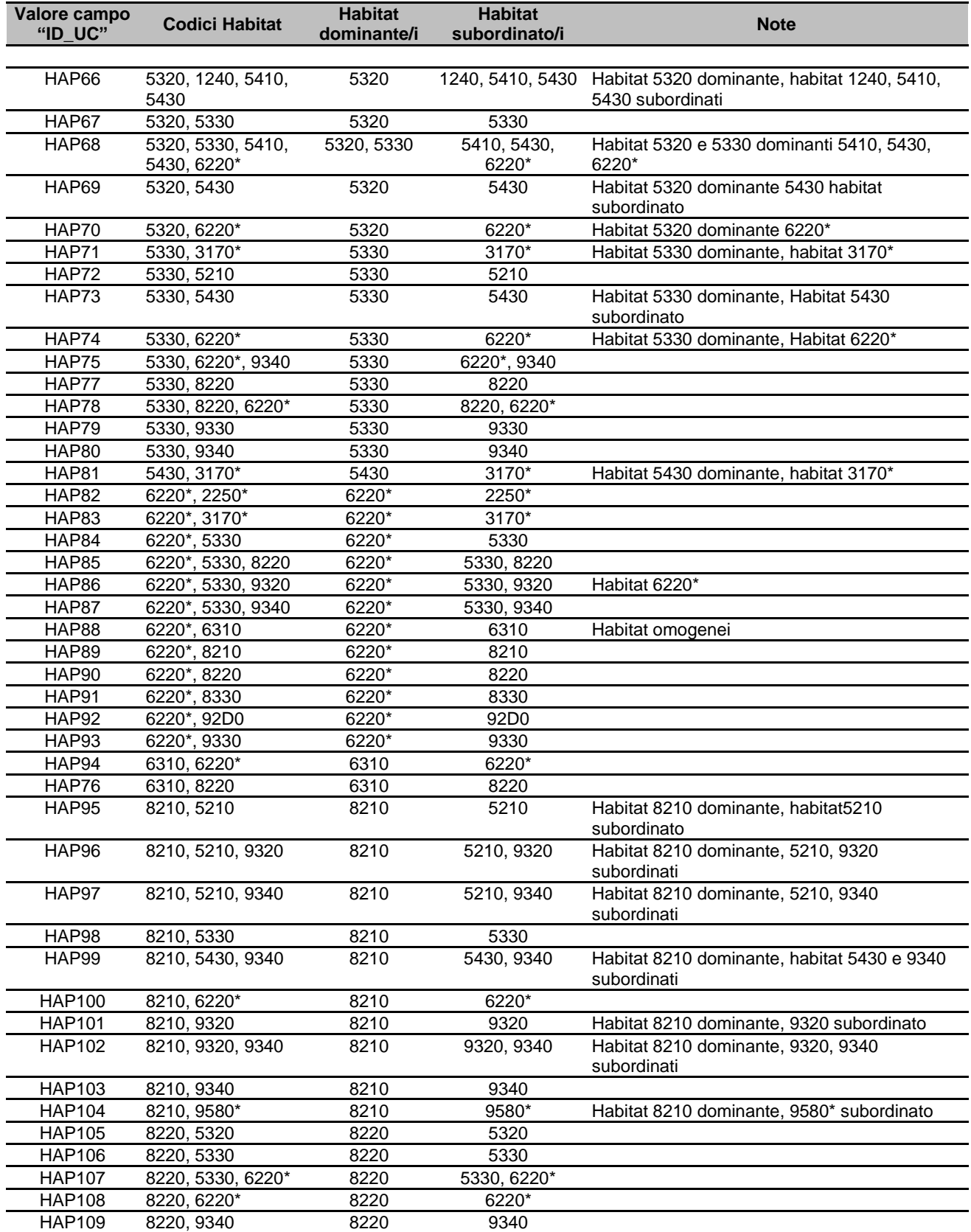

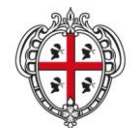

ASSESSORADU DE SA DEFENSA DE S'AMBIENTE ASSESSORATO DELLA DIFESA DELL'AMBIENTE

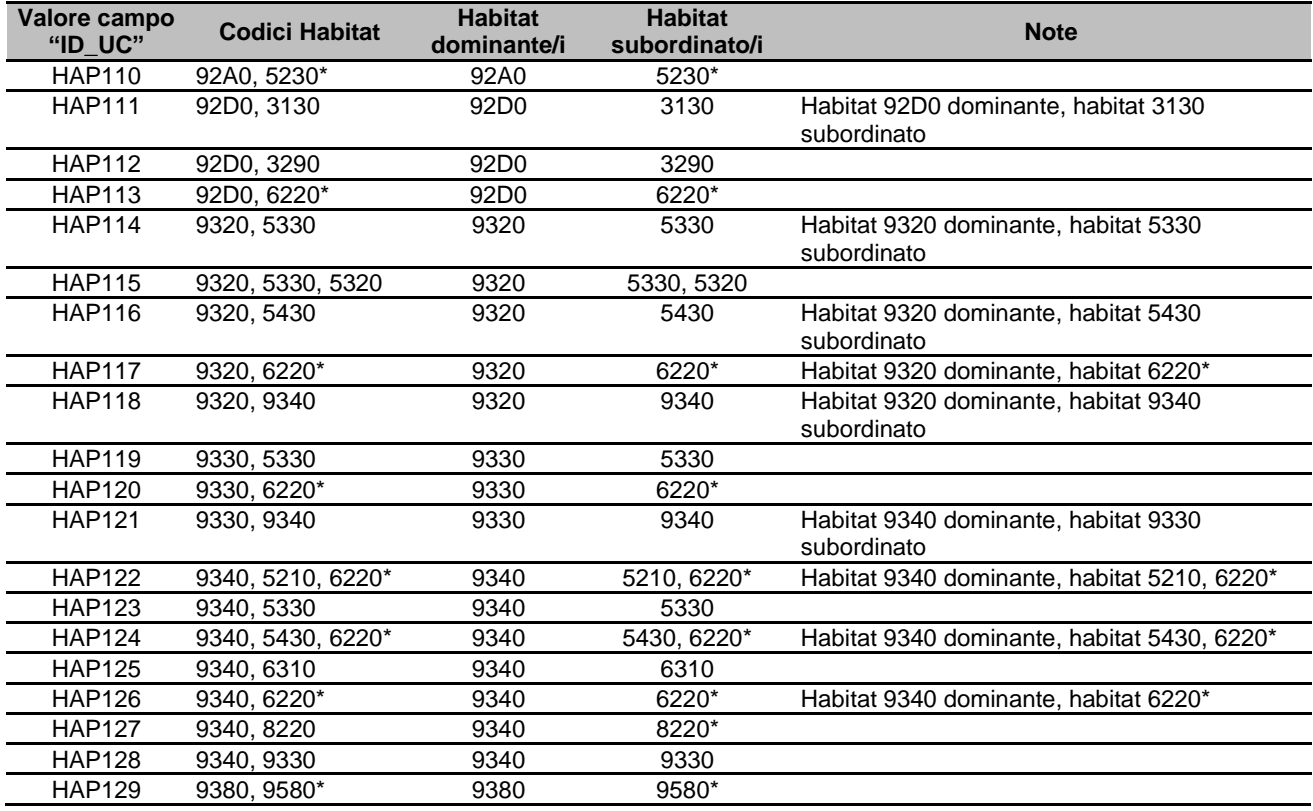

Si segnala che è in corso un affinamento della codifica delle associazioni di habitat, e che pertanto sono in via di introduzione ulteriori codici relativi ad raggruppamenti di habitat non compresi nelle tabelle precedenti. Pertanto, al fine della predisposizione della carta degli habitat, si chiede, in fase di redazione del Piano, di contattare l'Assessorato della Difesa dell'Ambiente della Regione Sardegna, che si impegna a fornire informazioni su eventuali aggiornamenti realizzati e approvati e a mettere a disposizione la nuova codifica.

#### **Struttura della tabella "Distribuzione delle specie vegetali di interesse comunitario" di cui alla Sezione 4.2.1** (primitiva: poligonale o puntuale)

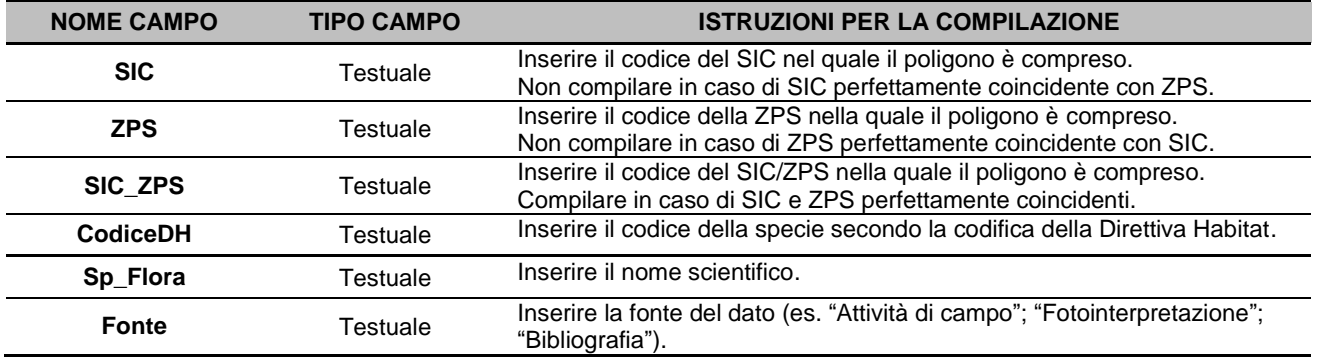

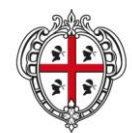

ASSESSORADU DE SA DEFENSA DE S'AMBIENTE ASSESSORATO DELLA DIFESA DELL'AMBIENTE

## **Struttura della tabella "Distribuzione delle specie animali di interesse comunitario" di cui alla Sezione 4.2.1** (primitiva: poligonale o puntuale)

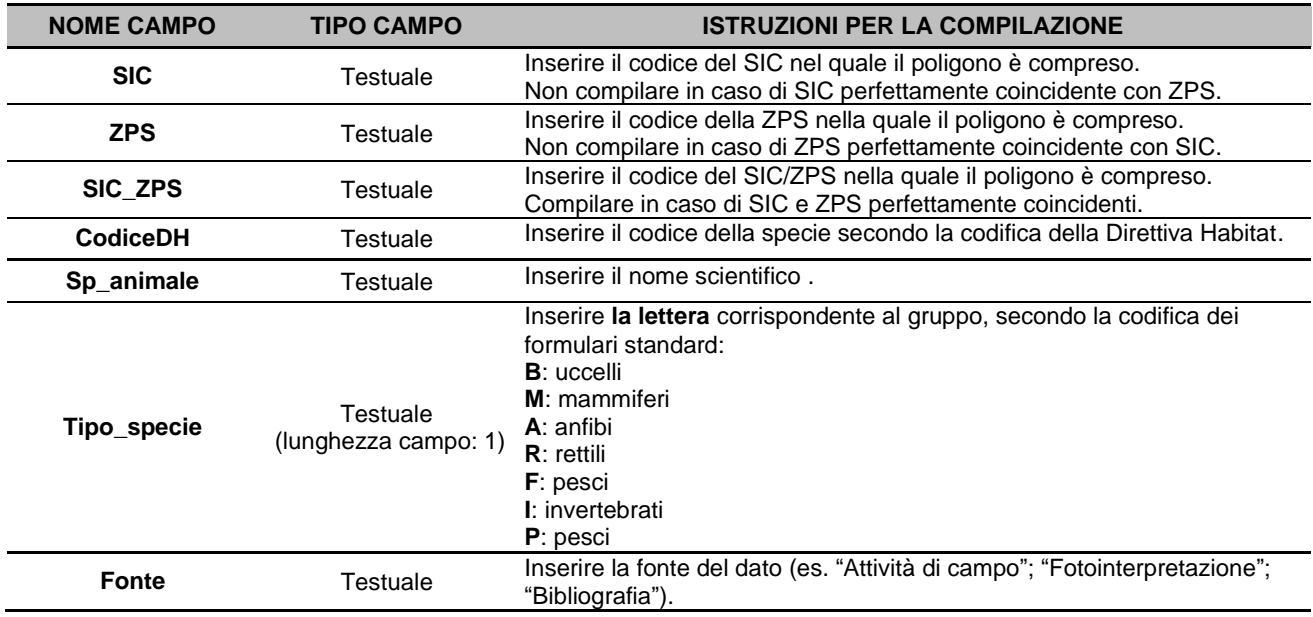

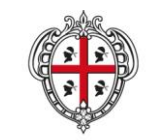

ASSESSORADU DE SA DEFENSA DE S'AMBIENTE<br>ASSESSORATO DELLA DIFESA DELL'AMBIENTE

# <span id="page-46-0"></span>**Allegato 3 - Il Processo di VAS dei Piani di gestione**

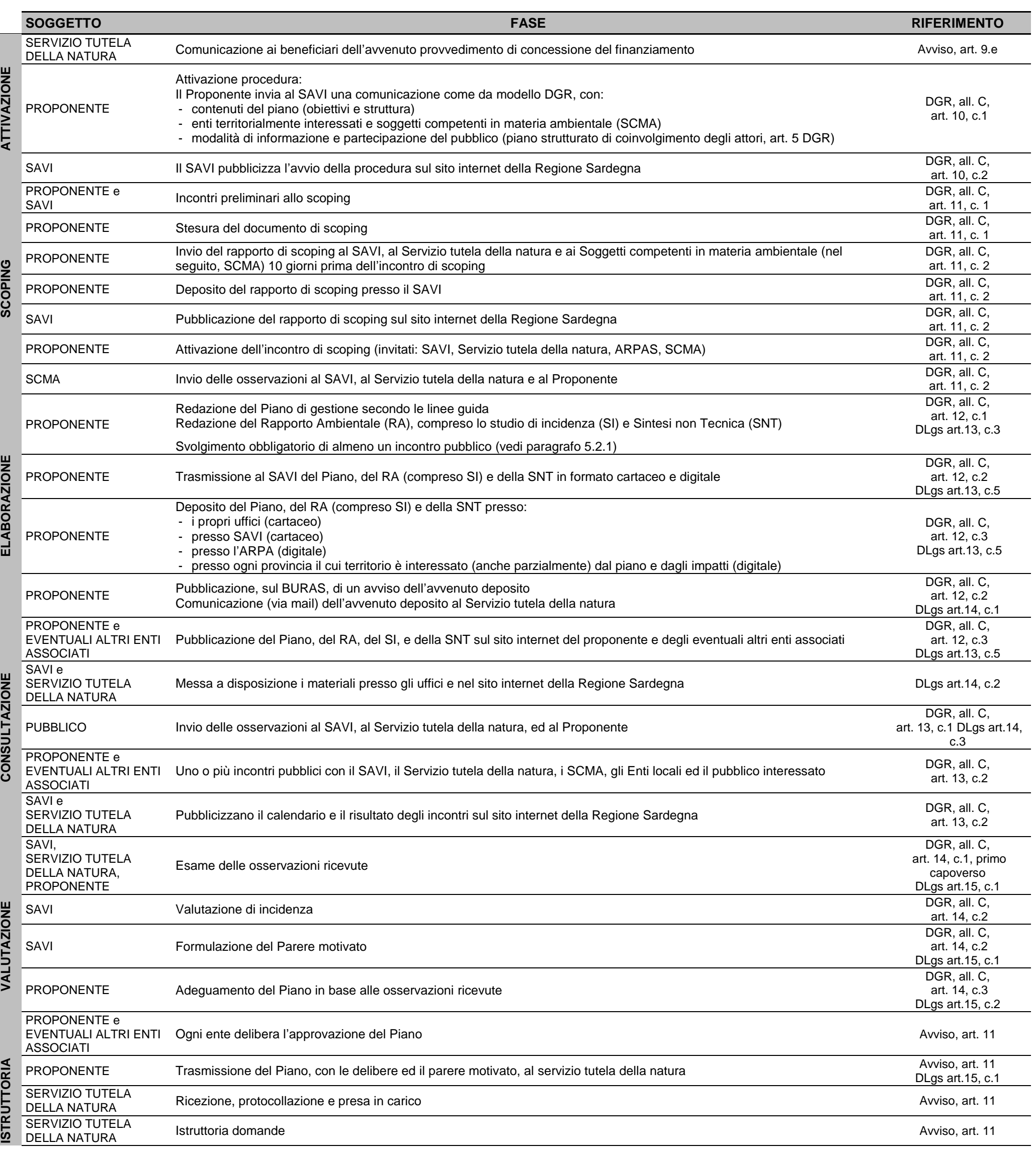

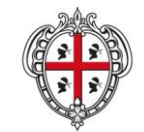

#### REGIONE AUTÒNOMA DE SARDIGNA

#### **REGIONE AUTONOMA DELLA SARDEGNA**

#### ASSESSORADU DE SA DEFENSA DE S'AMBIENTE ASSESSORATO DELLA DIFESA DELL'AMBIENTE

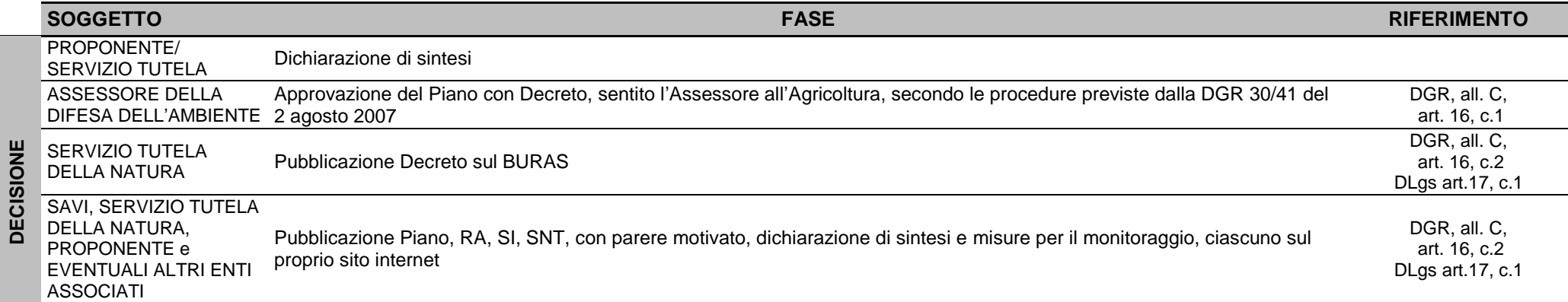

## **Soggetti della VAS:**

- Deliberazione della Giunta Regionale n. 24/23 del 23.04.2008 "Direttive per lo svolgimento delle procedure di valutazione di impatto ambientale e di valutazione ambientale strategica" (nel seguito, DGR), allegato C, articoli 2, 3 e 4
- Decreto legislativo 3 aprile 2006, n. 152 "Norme in materia ambientale" e ss.mm.ii, (nel seguito, DLgs), articolo 5

**Proponente**: è il dal soggetto pubblico che elabora il piano. Coincide con il **Beneficiario** come definito all'articolo 5, punto d) dell'invito, e cioè con il proponente singolo o con il Capofila in caso di raggruppamento tra Enti (nella tabella, indicati come "**Eventuali altri enti associati**")

## **Autorità Procedente**: è il **Servizio tutela della natura della Regione Sardegna**

**Autorità Competente**: è il **Servizio della sostenibilità ambientale, valutazione impatti e sistemi informativi** (**SAVI**) **della Regione Sardegna**

#### **Riferimenti**:

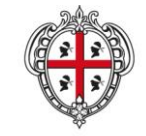

ASSESSORADU DE SA DEFENSA DE S'AMBIENTE<br>ASSESSORATO DELLA DIFESA DELL'AMBIENTE

# <span id="page-48-0"></span>**Allegato 4 - Il Rapporto Ambientale dei Piani di gestione**

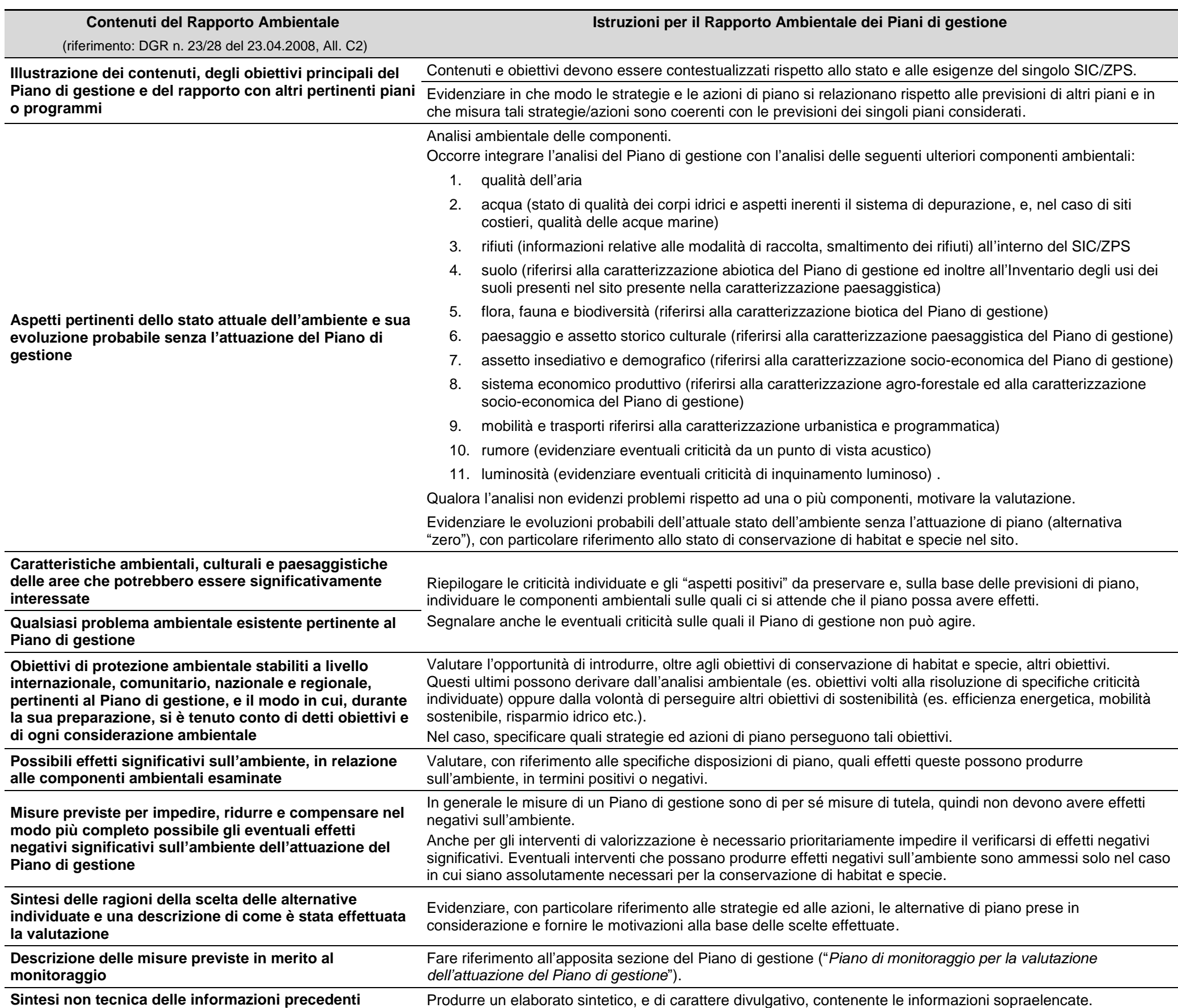